## THE MOST POWERFUL

# FORCE IN THE UNIVERSE

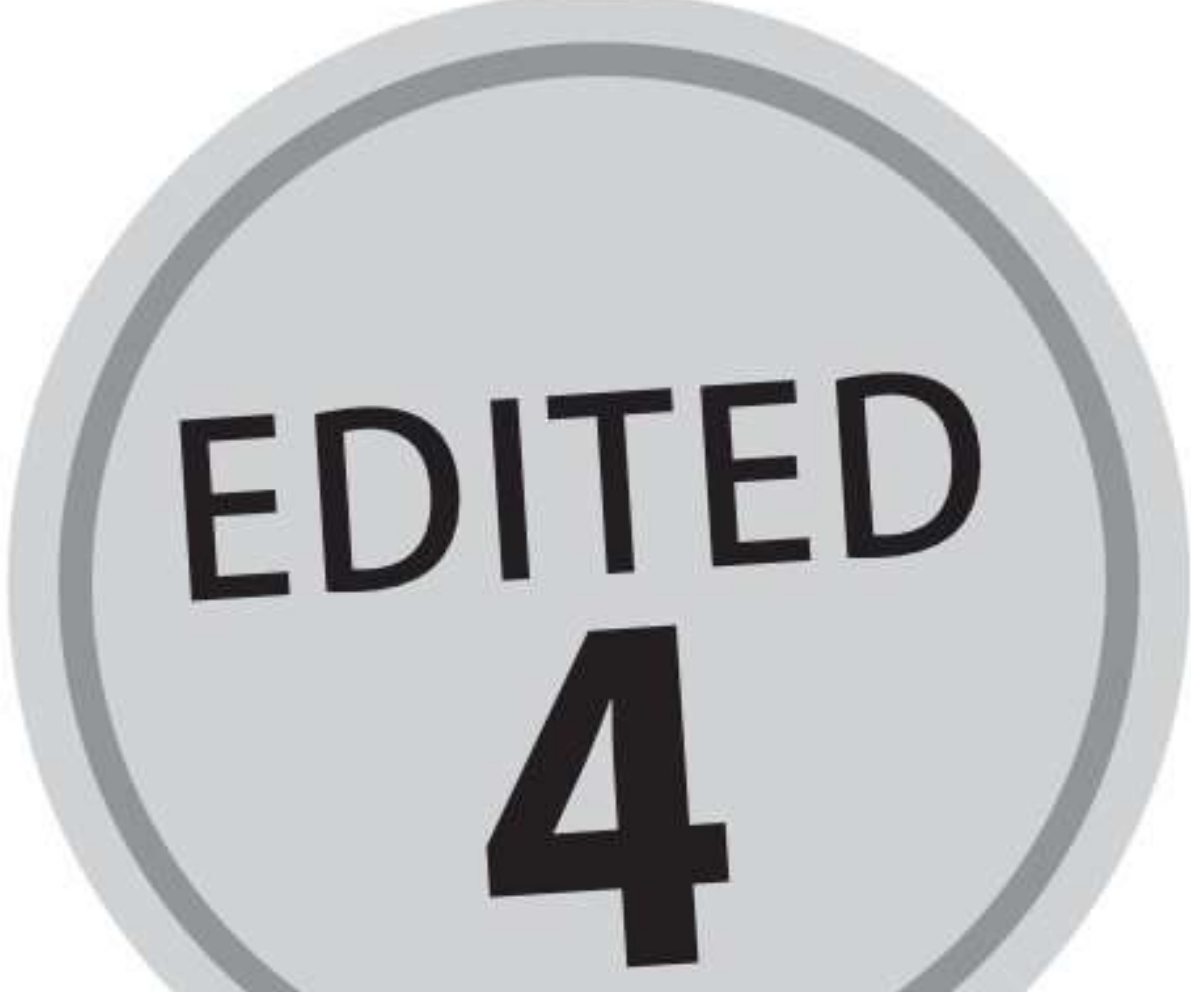

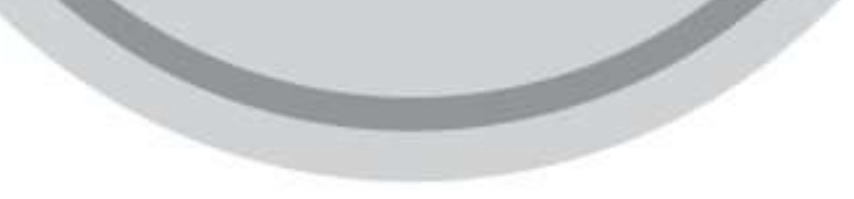

### **NUEL MANUFOR**

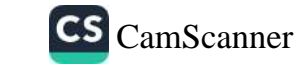

Copyright © ---by Nuel Manufor

All rights reserved.

No part of this book may be reproduced in any form or by any electronic or mechanical means including information storage and retrieval systems, without permission in writing from the Author and Publisher. The only exception is by a reviewer, who may quote short excerpts in a review

ISBN

#### Published by

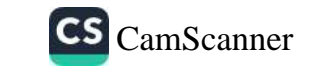

### DEDICATION

 $\mathcal{C} \subset \mathcal{C}$ 

 $\cdots - \cdots - \cdots -$ 

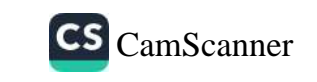

### CONTENTS

 $\sim$  or  $\sim$ 

Introduction

**Chapter One** 

#### UNDERSTANDING THE FORCE OF GOD'S LOVE

**Chapter Two** 

#### THE REAL BIBLE STORY: A TALE OF UNFAILING LOVE (1)

**Chapter Three** 

THE REAL BIBLE STORY: A TALE OF UNFAILING LOVE (2)

**Chapter Four** 

#### **JESUS OUR JONATHAN**

**Chapter Five** 

#### THE GREATEST ACCOMPLISHMENT OF GOD'S LOVE

**Chapter Six** 

**GRACE: AN EXPRESSION OF LOVE** 

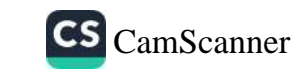

#### **Chapter Seven**

#### THE SHEER GOODNESS OF GOD

**Chapter Eight** 

THE GOODNESS OF GOD, YOUR EMPOWERMENT

**Chapter Nine** 

#### LIVING IN THE LOVE ZONE

**Chapter Ten** 

LET GO, LET GOD

**Chapter Eleven** 

#### **HOW TO RECEIVE THE BOUNTIES OF GRACE**

Conclusion:

**LET GOD LOVE YOU** 

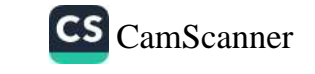

### INTRODUCTION

 $\sim$   $\sim$   $\sim$   $\sim$ 

The most powerful thing on earth today is neither the nuclear weapons of the world, nor the economic might of great nations. It is not even the demonic powers we hear about, (whether terrestrial or celestial)though they cause fear in the heart of those who don't know any better.

The most powerful force in the universe is the unfailing, unconditional and unrelenting love of God for humanity. This is why every believer must understand the dept of God's love for man.

Romans 8:38-39

For I am convinced that neither death nor life, neither angels nor demons, neither the present nor the future, nor any powers, neither height nor depth, nor anything else in all creation, will be able to separate us from the love of God that is in Christ Jesus our Lord.

The love of God for us is stronger than death. Dying cannot stop the force of this love. The world's nuclear weapons cannot get anyone beyond death's door but the love of God continues even after our eyes are closed in death. This love is greater than life!

Look back at your life so far; describe it. Good? Bad? Terrible? Sinful? Shameful? Whatever your life has been makes no dent on God's fervent and heated love for you. God proved his love when He created a way to save you and I after we were doomed for eternity. No angel or demon is powerful enough to stop whatever this love is determined to accomplish in your life. Nothing you do now or in the future can stop its advance towards you. Everywhere you go-the highest heights or the deepest depths, you can't hide from it!

Whatever could not keep God's love from creating a way to you (through the death of Christ,) cannot stop it now that a way has been made. When we go through the valleys of life, we can rejoice because God is the biggest thing in the valley and He loves us passionately. This book shows you how.

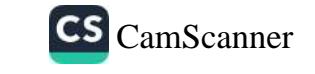

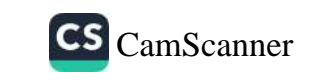

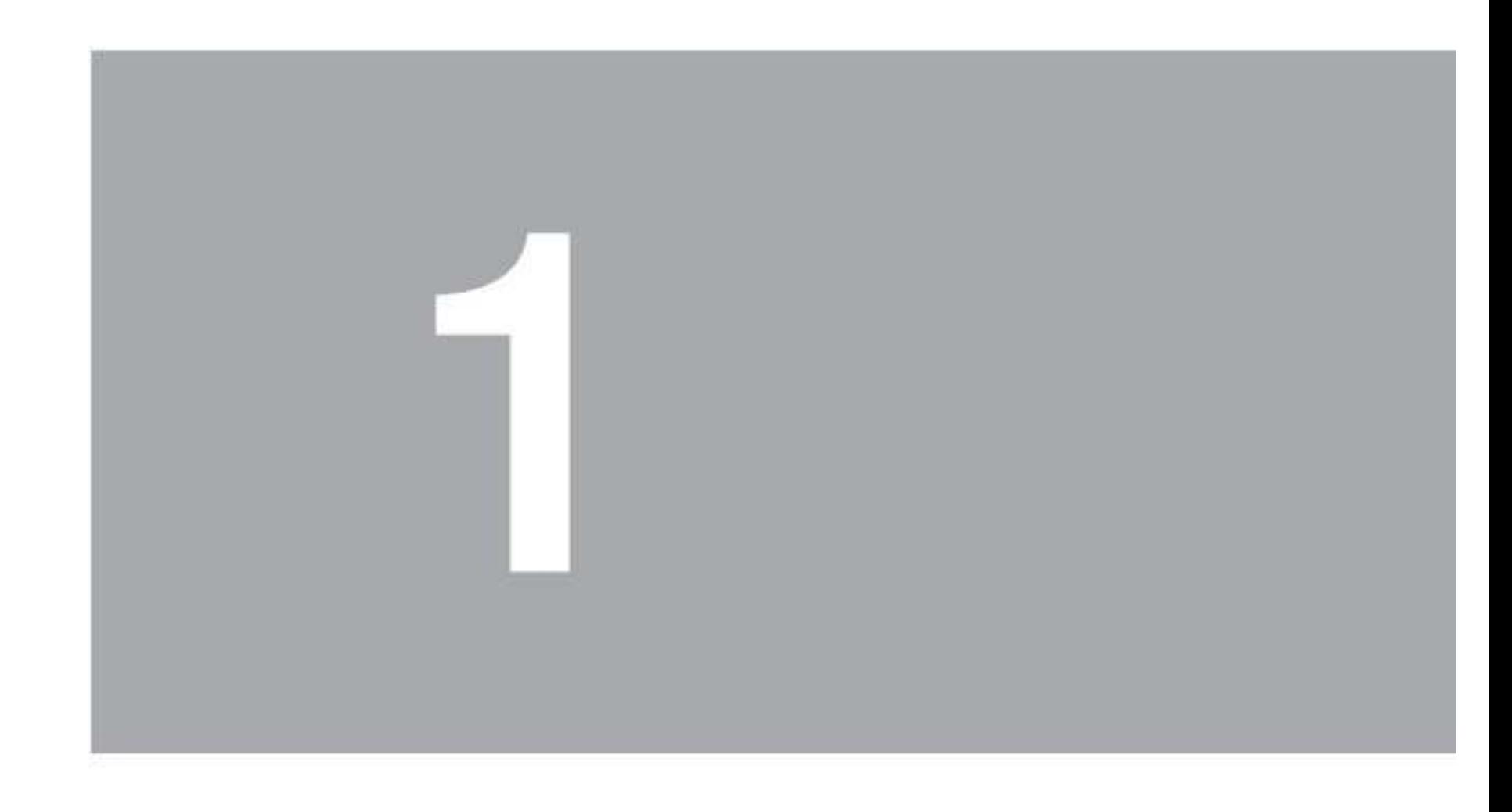

## UNDERSTANDING THE FORCE OF GOD'S LOVE

 $\sim$   $\sim$   $\sim$ 

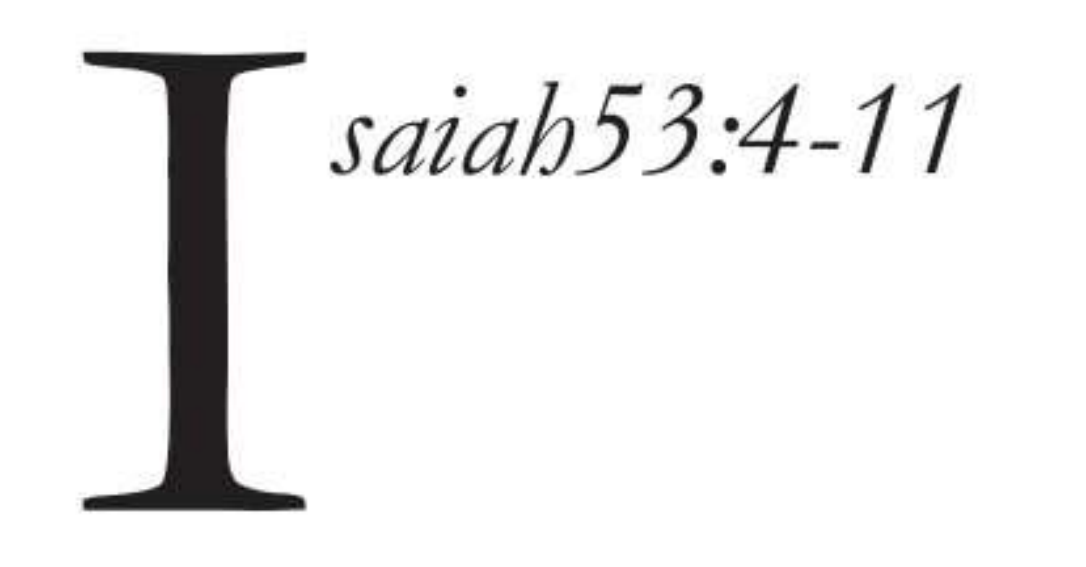

4 Surely He has borne our griefs and carried our sorrows; yet we esteemed Him stricken, smitten by God, and afflicted.

5 But He was wounded for our transgressions, He was bruised for our iniquities; the chastisement for our peace was upon Him, and by His stripes we are healed.

6 All we like sheep have gone astray; we have turned, every one, to his own way; and the Lord has laid on Him the iniquity of us all.

7 He was oppressed and He was afflicted, yet He opened not His mouth;He was led as a lamb to the slaughter, and as a sheep before its shearers is silent, so He

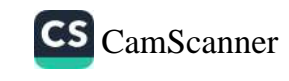

#### opened not His mouth.

8 He was taken from prison and from judgment, and who will declare His generation?

For He was cut off from the land of the living; for the transgressions of  $My$ people He was stricken.

9 And they made His grave with the wicked—but with the rich at His death, because He had done no violence, nor was any deceit in His mouth.

10 Yet it pleased the Lord to bruise Him; He has put Him to grief. When You

make His soul an offering for sin, He shall see His seed, He shall prolong His days, and the pleasure of the Lord shall prosper in His hand.

11 He shall see the labor of His soul, and be satisfied. By His knowledge My righteous Servant shall justify many, for He shall bear their iniquities.

Imagine a judge whose job is to ensure that justice is done without bias. Imagine that a case involving someone he loves was brought to his court and it was proven without doubt that the person was guilty. What should he do? Should he lean on the side of justice and do what is right or lean on the side of love and discharge him?

#### **Love Found A Way**

The above example is the situation God was in. God is the judge of all the earth. Man (God's beloved) sinned and justice demanded his eternal damnation, just like the devil who he had affiliated himself with. According to the laws of justice, the punishment for sin is death. The Judge of all the earth had to do what is right. Man had to be punished.

Genesis 18:25 ...Shall not the Judge of all the earth do right?

However, God's unfailing and unrelenting love found a way to save

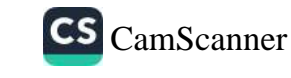

man and still uphold justice. That love offered Jesus in place of man. God gave up His Son for us! Now justice has its scapegoat, the Judge's only son.

John 3:16 For God so loved the world, that he gave his only begotten Son...

Imagine God holding us in one hand and Jesus in the other. Jesus is completely good but we are utterly deplorable. He is perfect, we are marred. He pleases God, we fail God. Yet, God's love gave Jesus up for us. Only one payment was acceptable for the gravity of humanity's sin-God's son, and He paid!

Now that the way has been made to God, what can stop the flood of His love? Your Past? Generational Curses? Imperfect faith? The Bible answers in clear terms, "nothing!" (Romans 8:38-39) Like a river steering through obstacles, God's love will always find a way. Have no fear, it will!

#### It Pleased God To Bruise Him

The scripture we examined at the beginning of this chapter is amazing. There is a simple statement hidden in the midst of such an amazing account of the awesome sacrifice of Jesus for our sins. It is so obscure you could read the whole chapter and not notice it. Isaiah 53:10 Yet it pleased the Lord to bruise Him...

I believe this is one of the most amazing passages in the Bible. Until recently, I had never really allowed the importance of this scripture to sink in. The Bible is actually saying that God Almighty was pleased to see Jesus bruised on the cross. I had always thought that God was in anguish when He watched His Son on that cross. To think that He was pleased! Don't forget why He was bruised and for whom.

Isaiah 53:5 But He was wounded for our transgressions, He was bruised for our iniquities; the chastisement for our peace was upon  $H$ im, and by  $H$ is stripes we are healed.

He was bruised for our iniquities; yours and mine. That is why it pleased the Lord to bruise Him.

John 3:16 hits home: For God so loved the world that He gave His only begotten  $\mathcal{S} \mathcal{O} \mathcal{N}$ ...

I feel John 3:16 should read 'For God soooooooooooooooo loved...' But then how long would you need to make the word 'so' in order to capture the enormity of the love that is pleased to offer His Son for me? It would have to go on without end.

Isaiah 54:15 now makes sense!

If anyone fiercely assails you it will not be from Me. Whoever assails you will fall because of you.

God will never be the one against us. He will never be our enemy. If something is wrong right now in your life, God is saying 'I am not the one doing it.' Stand firm and resist the 'self employed' enemy –the devil.

Whoever assails you will fall for you!

It Was God's House, Now it is Your Home

Jesus, in His final speech to His disciples before going to the cross, explained the main purpose of His death: to prepare a place for them in His Father's house.

John 14:2 In My Father's house are many dwelling places; if it were not so, I would have told you; for I go to prepare a place for you.

By His death and resurrection, Jesus obtained a place for us in His Father's house. It is the place of sonship! We are now part of that house as sons! That was why when He rose from the dead, it was the first thing He announced!

John 20:17 Jesus said to her,...go to MY BRETHREN and say to them, T ascend to MY FATHER AND YOUR FATHER, and My God and your  $God.$ "

Before the cross, God was Jesus' Father alone but after the cross He became our father. God has become our father! The Father's house has become our home! Jesus has become our sibling! Legally, God can no longer treat us any different from Jesus!

Hebrews 2:11 For both He who sanctifies (Jesus) and those who are sanctified (you and I) are all from one Father; for which reason He is not ashamed to call them brethren.

Let it sink in! God will be unjust to love you any less than He loves Jesus.

Because of His Love You Will Sing And Dance Again

The Father's love has made His house our eternal home. Don't be like the prodigal son who thought he had lost his sonship status. Neither should you be like his brother who stayed home but never knew his sonship rights and privileges! They both did not know the extent of their father's love! They never understood that the father's house was and will always be home.

We all miss the mark sometimes. The truth is that we fail sometimes. Sometimes we feel like if people truly knew everything about us they would not love us as much as they do. It is also true that our mistakes and sins have consequences. Things may go wrong because of our wrong actions. However, there is something our mistakes can never do: It can NEVER make God stop loving us.

Jeremiah 31:3-4 (The Message Translation)

God told them, "I've never quit loving you and never will. Expect love, love, and more love!And so now I'll start over with you and build you up again, dear virgin Israel. You'll resume your singing, grabbing tambourines and joining the dance.

God said you can expect love and more love! Regardless of your mistakes, expect love and more love from God. Not only that, look at what God said He will do because of this everlasting love He has for us;"...NOW I WILL START OVER WITH YOU AND BUILD YOU UP AGAIN!" Hallelujah! I love the word now. Let go of the past, look at what He is doing now. He is building you up again.

He doesn't stop there, He will build you up again, up to a point where "...YOU WILL RESUME YOUR SINGING AND DANCING!" In other words you will look at what He has done with you and you won't be able to keep yourself from dancing and singing!

What songs has the devil silenced in your life! Expect love, love, and more love from God! Expect it! Get ready to sing again! Get ready to dance again!

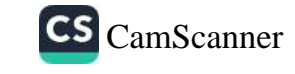

### THE REAL BIBLE **STORY: A TALE OF** UNFAILING LOVE (1)

<u>voro vov</u>

t is obvious that most believers do not understand the overall theme of the Bible. This, I believe, is largely due to wrong or L myopic teachings that do not take the whole Bible story into context. Sadly, many believers have been deceived by unwitting con-

#### artist preachers and teachers.

The whole Bible can be summarized in seven statements:

- God made the earth for man. 1.
- God made man and gave him dominion (authority) over the 2. whole earth.
- God gave man THE BLESSING as the tool to dominate 3. and rule the earth.

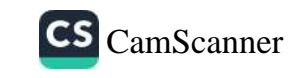

- Man sinned and lost THE BLESSING. 4.
- God came and restored man to THE BLESSING. 5.
- God gave man His own righteousness so that THE 6. BLESSING can never be lost if man sins like the first man did.
- 7. Man is now to spread the influence of THE BLESSING all over the earth till Jesus returns.

In this chapter and the next, we will look at each statement,

unveiling God's wonderful story of love.

1. God Made The Earth For Man

The earth is God's love gift to man.

Psalms 115:16

The heavens are the Lord's heavens,

but the earth he has given to the children of man.

Its beauty and glory is an expression of God's power and nature!

Romans 1:20

For his invisible attributes, namely, his ETERNAL POWER and DIVINE NATURE, have been clearly PERCEIVED, ever since the creation of the world, IN THE THINGS THAT HAVE BEEN MADE.

God wants us to look at the earth and see His awesome power and know the kind of person He is: His love nature.

While most people can look at the wonders of the natural world like the mountains, waterfalls and oceans, and easily see God's awesome power, they seldom see His nature of love shining through.

God's overwhelming love nature is evident first in the lavishness

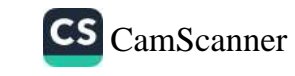

and extravagance of all the things He made. Nothing we need is in short supply! The air we breathe, the water we drink, even billions of stars in the sky, with most of them far bigger than the earth, yet exist to simply give God's man a nice view at night.

His love is also evident in the precision and attention paid to minute details. Science has shown that were the earth a little closer or farther from the sun, it would result in catastrophic consequences. The sun has been rising and setting for ages and will continue for ages, to show that God's love is steadfast and unfailing.

God feeds the birds that don't do anything, so that we can be assured of His commitment to our welfare. Child of God, take another look at the earth and see how much your Heavenly Father loves and cares for you!

2. God Made Man and Gave Him Authority Over the Earth

The Bible, as I mentioned earlier, is a story of God's unfailing love for humanity. It began with God making the earth for man. God took five days to prepare man's home before making man in one day. He is that kind of God. He wants you to have the best.

Religion tells us that this world is not our home that we are just passing through. Well, the truth is actually that God gave this earth to Adam as his home. In fact, did you know that after the rapture, we are going to spend only seven years in heaven? During this period, the earth will face the great tribulation. After the seven years, guess where we are coming back to; the earth! Yes, we are coming back for the millennial reign (a thousand-year rule of Christ physically on this earth.)

After the millennial reign, there will be a new heaven and a new earth, the heavenly Jerusalem will proceed out of heaven to this earth and we will be there. So much for heaven being our home! It's

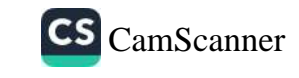

time you started reading the bible for yourself and not just hear what people say.

Psalm  $115:16$ 

...The earth he has given to the children of men.

In giving the earth to man, God gave him authority over it. That is another demonstration of God's love.

Genesis 1:26

Then God said, "Let us make man in our image, after our likeness. And let them have dominion... over all the earth...

If you give authority over an object to someone, you cannot carry out your desire on that object without the permission of the new owner. This is the reason why prayer is necessary. God can only carry out His desire on the earth if we ask him to!

3. God Gave Man THE BLESSING as the Tool to Dominate the Earth

God gave man THE BLESSING as the equipment to express his dominion.

Genesis 1:28 Then GOD BLESSED THEM, and GOD SAID TO THEM, "Be fruitful and multiply; fill the earth and subdue it; have dominion over the fish of the sea, over the birds of the air, and over every living thing that moves on the earth."

Some versions of the Bible read "God blessed them saying..." But the original language carries the idea of two separate actions. God FIRST blessed them, THEN he said to them, "Be fruitful and multiply..."

This shows that there was something God did to them to put THE BLESSING on them before saying anything to them. Maybe He put His hands on them, maybe He laid on top of them, maybe He

hugged them, however He did it, the fact is that God put a tangible spiritual reality on them called THE BLESSING, before placing any demand on them.

There is a side note here, something that shows God's nature - God NEVER places a DEMAND without making a SUPPLY first. We will examine this later.

This BLESSING is what the Bible is about; the loss of it, the reinstatement of it, and everything in between. In fact, if man had not lost THE BLESSING through sin, the Bible would have ended in Genesis chapter two with something like 'And God and man live happily ever after.'

#### 4. Man Sinned and Lost THE BLESSING

Genesis 1:26 Then God said, 'Let Us make man in Our image, according to Our likeness; LETTHEM HAVE dominion... over all the earth...

When God said "...let them have...," He gave us a lease over the earth. God respects the authority which He gave man. That's why when man handed this authority to Satan (by bowing to him in sin) he became Satan's slave.

Romans 6:16 (New Living Translation) ....you become the slave of whatever you choose to obey?

God could not come down to the earth and pick up sand to make another man. The sand was no longer His to use! Satan was now in charge and God had to respect that! Thankfully, there was another Adam, the last one -Jesus Himself. That was why when Jesus rose from the dead, He said, "..all authority... has been given unto me."

As believers we are after the last Adam. That's why we need to prioritize prayer. It is in prayer that we invite God to do something we desire on the earth. This is how we exercise our authority. We need to give God permission to move in the earth.

This answers the question often asked: 'Why is God not stopping the famine in Burundi, or the terrorism in the north of Nigeria?' God needs the church, you and I to demand it together in faith and expectation.

5. God Came and Restored Man to THE BLESSING

Genesis 3:17-19

And to the man he said "...THE GROUND IS CURSED BECAUSE OF YOU. All your life you will struggle to scratch a living from it. It will grow thorns and thistles for you, ...By the sweat of your brow will you have food to eat until you return to the ground from which you were made. For you were made from dust, and to dust you will return."

Contrary to popular teaching, God did not curse the ground after man sinned. He merely informed him of his state. The curse did not proceed from God, it proceeded from Satan. Man had yielded himself to a new master and the nature of that new master became his nature.

THE BLESSING gave way to THE CURSE. LIFE gave way to DEATH.

Notice the effects of the curse were to be felt in two key areas: economically (struggle to earn a living  $-\hat{ }$ ...by the sweat of your brow will you have food...') and physiologically ('...you were made from dust, and to dust you will return...).

Sickness and poverty are the direct results of the curse. You cannot preach THE BLESSING without preaching about prosperity and health. So the 'health and wealth gospel' came from THE **BLESSING!** 

I will leave you to guess where the sickness and poverty preaching came from.

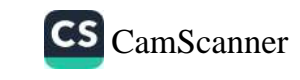

### THE REAL BIBLE STORY: A TALE OF UNFAILING LOVE (2)

 $\sim$ 

e've been looking at seven keys that form the general<br>outline of the Bible in a bid to show how the whole<br>Bible is a story of God's unfailing love. We have covered five of these keys already.

In this chapter, we will examine the remaining two statements but first I want us to look at THE BLESSING which is the central theme of the Bible.

What Is the Blessing?

Proverbs 10:22 THE BLESSING of the Lord MAKES A PERSON RICH...

The Bible is like a camera capturing a relay race with its lens

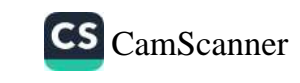

zooming in on whoever is with the baton. The baton being THE BLESSING. It begins with Adam in the garden; how he got this supernatural tangible ingredient that causes anyone that has it to be fruitful, multiply, expand (fill the earth), subdue and dominate the earth.

Then Adam lost it. Notice how the Bible says little or nothing about everyone after Adam until it got to Noah. Why? Because he was the next person associated with THE BLESSING. The baton fell to him.

Genesis 9:1 And God blessed Noah and his sons, and said unto them, Be fruitful, and multiply, and replenish the earth.

Notice the same words God pronounced upon Adam with regards to THE BLESSING, is now upon Noah and his sons. After this, the Bible has little or nothing to say about anyone else until Abraham. Why? Because he was the next person associated with that BLESSING.

Genesis 12:1-2 Now the Lord had said unto Abram... I will bless thee, and make thy name great; and thou shalt be a blessing...

Then came Isaac and Ishmael, but the camera zooms in on Isaac because he was with the BLESSING baton, not Ishmael. Then came Esau and Jacob, and again the camera follows Jacob, because the baton was with him. From Jacob it went on to his children,

particularly Joseph. The camera followed him to Egypt and we see the effects of THE BLESSING as it took a nobody and made him prime minister in a strange land.

THE BLESSING was upon the children of Israel and the camera was on them. All the way till Jesus was born and the camera zoomed in on Him. Now, if THE BLESSING was already here and passed from one generation to the next, why was Jesus necessary?

First, He came to make THE BLESSING eternal. It will no longer be based on man's righteousness, but on God's righteousness. That way, even when we sin, we don't lose THE BLESSING like Adam did.

Romans 5:21 So just as sin ruled over all people and brought them to death, now God's wonderful grace rules instead, GIVING US RIGHT STANDING with God and resulting in ETERNAL LIFE through Jesus Christ our Lord. Eternal life is THE BLESSING.

Also, He came so that Gentiles (non-Jews) can be brought into the experience of this supernatural enablement!

Galatians 3:14 Through Christ Jesus, God has blessed the Gentiles with the same BLESSING he promised to Abraham,

After Jesus ascended, the camera fell on the Church. THE BLESSING is now on the Church.

6. God gave Man His Own Righteousness so that THE BLESSING Can Never Be Lost Again

The real Bible story is the story of God's love and His commitment to see mankind walking in the supernatural, tangible empowerment to prosper called THE BLESSING.

We have covered five main points:

- God made the earth for man.
- God made man and gave him authority over the earth.
- God gave man THE BLESSING as the primary ingredient to enable him exercise authority over the earth.
- Man sinned and lost THE BLESSING.
- God came to earth and restored THE BLESSING to man.  $\bullet$

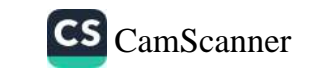

Now to the sixth point:

God based the restored BLESSING on His own righteousness and not man's righteousness so that man's sin would no longer cost him THE BLESSING like it did with the first Adam.

Righteousness has always been the key to THE BLESSING. Check out everyone associated with THE BLESSING, you will see righteousness mentioned as a prerequisite.

It was so with Noah:

Genesis 7:1 ...The Lord said to Noah, "Come into the ark ...because I have seen that you are righteous before Me..."

#### With Abraham:

Romans 4:3 ...Abraham believed God, and it was accounted to him for righteousness.

Remember we that LIFE and THE BLESSING are synonymous terms (Psalm 133:3). With that in mind, look at the connection between righteousness and THE BLESSING (Life):

Proverbs 11:19...righteousness leads to life...

Proverbs 12:28 In the way of righteousness is life...

Righteousness is the way to life or THE BLESSING. No righteousness, No BLESSING! Man could not attain righteousness

#### by his own effort so God helped him so that he could walk in THE BLESSING.

#### A Restoration of Righteousness

We have seen that the requirement for THE BLESSING is righteousness.

Romans 4:6 ... just as David also speaks of THE BLESSING on the man to whom God credits righteousness apart from works:

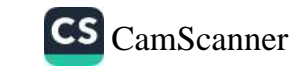

Righteousness means to be 'right' with God. Under the old covenant, righteousness was only possible through absolute holiness and complete perfection.

Why is that? James explains:

James 2:10 For whoever keeps the whole law and yet stumbles in one point, he has become guilty of all.

That is why righteousness through the law was impossible. No man has been able and will be able to keep ALL of God's commands without fail. In fact one of the reasons the law was created is so that we can realize our inability to keep it perfectly.

Romans 5:20 God's law was given so that all people could see how sinful they  $were...$ 

So even though righteousness was required for THE BLESSING, man is not able to produce the requirement because he can not keep the law perfectly. Our inability to keep the law perfectly now made the law a tutor that showed us our need for Christ, our need for a savior.

Galatians 3:24 Therefore the Law has become our tutor to lead us to Christ, so that we may be justified by faith.

Now, because of the sacrifice of Jesus at the cross we are offered the gift of righteousness completely and absolutely free.

2 Corinthians 5:21 He made Him who knew no sin to be sin on our behalf, so that we might become the righteousness of God in Him.

So THE BLESSING is by righteousness, and righteousness is now by faith! This way, we don't stop being righteous and lose THE BLESSING, like Adam did, when we fall into sin.

7. Man Is to Spread the Influence of THE BLESSING All Over the Earth

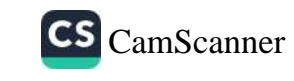

Now we come to the last of the seven keys that completely open up the Bible. You can call them the outline of the Bible. They are the central theme of the Bible and they tell of God's unfailing love for man.

- God made the earth for man. 1.
- God made man and gave him dominion or authority over 2. the whole earth.
- God gave man THE BLESSING as the tool to dominate 3. and rule the earth.
- Man sinned and lost THE BLESSING. 4.
- God came and restored man to THE BLESSING. 5.
- God gave man His own righteousness so that THE 6. BLESSING can never be lost if man sins like the first man did.

Here's the seventh: Man is now to spread the influence of THE BLESSING over all the earth.

Genesis 12:2-3 I will make you into a great nation. I will bless you and make you famous, AND YOU WILL BE A BLESSING TO OTHERS...ALL THE FAMILIES OF THE EARTH WILL BE BLESSED THROUGH YOU."

This is the promise that makes up the Abrahamic covenant. Did you notice that it does not stop at our being blessed. We are supposed to bless all the families of the earth. That is the reason why He included 'fame' in the covenant. We are supposed to make world impact by spreading the influence of THE BLESSING.

The primary way we do this is by spreading gospel.

Galatians 3:8-9 W hat's more, the Scriptures looked forward to this time when God would declare the Gentiles to be righteous because of their faith. God proclaimed this good news to Abraham long ago when he said, "All nations will be blessed through you." So, all who put their faith in Christ share the same BLESSING Abraham received because of his faith.

When we get people to believe in Jesus, they come into that same BLESSING.

A Tale of Unfailing Love: The Conclusion

I have endeavored to give an overview of the Bible, in a bid to show how the Bible is a love story. It really is about THE BLESSING and God's determination – because of His unfailing love—to see man walk in it and through it rule and dominate the earth.

We pointed out seven keys that form a basic outline for the Bible.

- God made the earth for man. 1.
- God made man and gave him dominion or authority over 2. the whole earth.
- God gave man THE BLESSING as the tool to dominate 3. and rule the earth.
- Man sinned and lost THE BLESSING. 4.
- 5. God came and restored man to THE BLESSING.
- God gave man His own righteousness so that THE 6. BLESSING can never be lost if man sins like the first man

#### did.

Man is now to spread the influence of THE BLESSING 7. over all the earth.

Like a great story, it begins with a perfect setting, then a problem and then it ends with the problem solved. The perfect setting was man with THE BLESSING in the Garden of Eden. (Genesis 1) The problem was that man because of sin, lost THE BLESSING

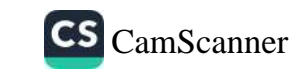

that God bestowed on him. (Genesis 3) And how does the story end? See the last chapter of the book:

Revelation 22:3 (New Living Translation) No longer will there be a curse upon *anything...* 

It ends with THE BLESSING restored! But before the end, right now in the present, that BLESSING is upon every believer in Christ Jesus. It was the last act of Jesus before He ascended.

Luke 24:50-51 Then Jesus led them to Bethany, and lifting his hands to heaven, he blessed them...and was taken up to heaven.

So just as Abraham transferred it to Isaac, and Isaac to Jacob, THE BLESSING was transferred from Jesus to us! Halleluyah!

You are BLESSED!

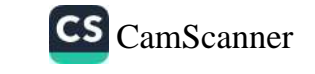

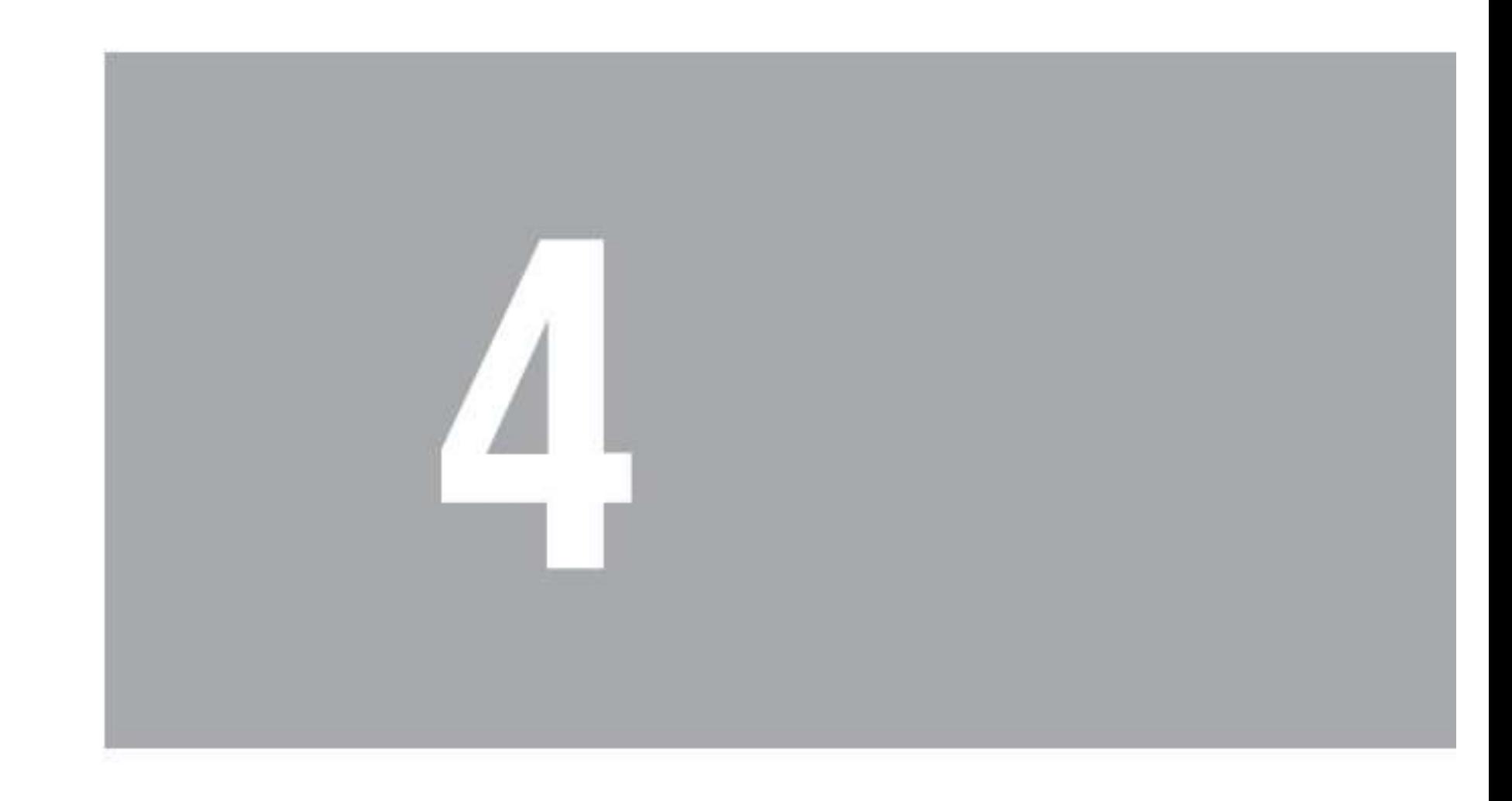

### **JESUS OUR** JONATHAN

 $\sim$ 

Solution School Steadfast and unfailing love to us and the world at large.<br>This is because we are very aware of our imperfections and shortcomings. How can a just and righteous God love me in

#### spite of my sins and failures?

#### The Covenant of Love

#### 1 Samuel 20:14-16a

"But show me unfailing kindness like the LORD'S kindness as long as I live, and do not ever cut off your kindness from my family - not even when the LORD has cut off every one of David's enemies from the face of the earth."So Jonathan

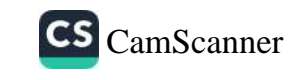

made a covenant with the house of David...

In the scripture above, we see Jonathan securing a covenant of love for his family such that after he died, David was under obligation to treat Jonathan's family the same way he would have treated Jonathan.

In the same way, the Bible says that Jesus is the mediator of a better covenant established on better promises.

Hebrews 8:6 But now He has obtained a more excellent ministry, inasmuch as He is also Mediator of a better covenant, which was established on better promises.

Child of God, there is a covenant of love between our Lord Jesus and the Father. That covenant is independent of you. It is an expression of God's love for Jesus. God is under covenant obligation to Jesus to treat you the same way He would treat Jesus; to answer your prayers the same way He would Jesus; to run to your aid the same way He would Jesus; to fight those who fight you; to meet your needs, keep you from sickness and provide for you the same way He would if you were Jesus. He has to because He swore to Jesus just as David did to Jonathan.

It's all because of Jesus. He is our Jonathan. Halleluia!

#### The Speaking Blood

Hebrews 12:22-24 But ye are come... ...to Jesus the mediator of the new covenant, and to the blood of sprinkling, that speaketh better things than that of Abel.

The blood of Abel cried for God to punish his killer, Cain.

Genesis 4:9-11 And the Lord said unto Cain, Where is Abel thy brother? And he said I know not; am I my brother's keeper? And he said; what hast thou

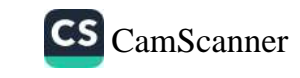

done? THE VOICE OF THY BROTHER'S BLOOD CRIETH UNTO ME FROM THE GROUND. And now art thou cursed from the earth, which hath opened her mouth to receive thy brother's blood from thy hand...

God who is a righteous Judge had to heed Abel's cry and He cursed Cain.

Thank God that the blood of Jesus also speaks. The blood of Jesus, on the other hand, is not crying out for vengeance and punishment. It is speaking better things. It is crying for God to love you and bless you. Like Jonathan did, it is saying "do not ever cut off your kindness from my family." $(1 Samuel 20:15)$ 

What this blood is saying is captured in the prayer of Jesus for us as He was getting ready to go to the cross:

John  $17:26...$  that your love for me might be in them exactly as I am in them.

In other words, that blood is saying to God, I want you to see me when you look at them and to love them as you would love me.'

If God the righteous Judge had to carry out the demands of Abel's blood, then He has to carry out the demands of Jesus' blood.

Romans 8:34 (New International Version) W ho can then condemn? No one. Christ Jesus who died - more than that, who was raised to life - is at the right hand of God and is also interceding for us.

The blood of Jesus is interceding for you. It is demanding that you get everything He deserves.

#### **God Wants You Blessed**

2Samuel 9:1 David asked, "Is there anyone of the house of Saul to whom I can show kindness for Jonathan's sake?"

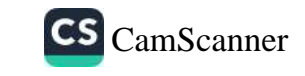

After David's kingdom had become established, the covenant he had with Jonathan was very much on his mind and he was consumed with the desire to do good to the house of Saul because of Jonathan. Saul is representative of Adam, who was given dominion and lost it through rebellion. The house of Saul is representative of the human race which sprung from Adam.

The word translated kindness in our text here is the Hebrew word, heced which means 'steadfast, unfailing loving-kindness.' God is saying today 'Is there any of the sons of men that will let me show them my steadfast love because of Jesus?'

God wants to show you His loving-kindness. He wants to make sure Jesus did not die in vain.

Isaiah 53:5-6 But he was pierced for our transgressions, he was crushed for our iniquities; the punishment that brought us peace was on him, and by his wounds we are healed.

We all, like sheep, have gone astray, each of us has turned to our own way; and the LORD has laid on him the iniquity of us all.

Look at the things Jesus died for

- Our transgressions,
- Our iniquities,  $\bullet$
- The punishment for us to be legally entitled to peace, and
- Our sicknesses.

Wow!

Don't let anyone lie to you that God is punishing you for your sins. His Holiness will not permit Him to punish two people for one crime. We all went astray, but God laid on Him the iniquity.

Will you receive this love and ask Jesus into your heart? And if you

have already done that, then believe this love and receive your healing, deliverance and peace, in Jesus' name.

It's all because of Jesus!

#### Mephibosheth, It's Not About You!

2Samuel 9:6-7 And David said, Mephibosheth, and he answered, Behold thy servant! And David said unto him, Fear not: for I will surely shew thee kindness FOR JONATHAN THY FATHER'S SAKE, and will restore thee all

the land of Saul thy father; and thou shalt eat bread at my table continually.

David's yearning to fulfill his covenant with Jonathan made him search out a son of Jonathan's named Mephibosheth. David said to him, 'I will surely show you kindness for Jonathan's sake.'

This is why God's love for us remain unchanged even when we fall. It is not based on your performance but on Jesus! God is saying to us, 'I will surely show you heced (steadfast love) for Jesus' sake!

Romans 8:38 then becomes real: For I am persuaded, neither death, nor life, nor angels, nor principalities, nor powers, nor things to come, nor height, nor depth, nor any other creature, shall be able to separate us from the love of God, WHICH IS IN CHRIST JESUS OUR LORD.

The love God has for you and me is in Christ Jesus, just as the love of David for Mephibosheth is in Jonathan; Mephibosheth's performance had no impact on the love of David.

Notice that David said, "...and thou shalt eat bread at my table CONTINUALLY." Think about this, David just met Mephibosheth, he does not know the young man's attitude or character. Yet, he guaranteed him continuous access to his presence. In other words he was saying, 'Mephibosheth, this was decided long before you showed up. You are a recipient of a love secured by your

progenitor. It has nothing to do with you. You can choose to receive it or reject it, but you can't influence it.'

#### Lame but Loved

2Samuel 9:13 So Mephibosheth dwelt in Jerusalem: for he did eat continually at the kings table; and was lame on both feet.

The story in Second Samuel chapter nine thrills me because it has helped me come to know and believe the love that God has for me. I particularly like the way it opens with a perfect love from a king who needs nothing and ends with an emphasis on the imperfection of the recipient of this perfect love: '...and was lame on both feet.'

God's love for us is perfect because Jesus is perfect. He walked perfectly before God, fully pleasing him. You and I however are not perfect. We do not walk perfectly, yet God loves us perfectly. Mephibosheth was lame in both feet yet David loved him for Jonathan's sake in spite of his imperfection. He assigned a total of thirty-six people to serve Mephibosheth. (2 Samuel 9:9-10) Now think with me for a moment. Here was a man who could not walk because he lost his two legs, now receiving thirty-six pairs of legs to do his bidding. How awesome is this love!

Also the same way that Mephibosheth, because of David's love for Jonathan his father, had access to the king's presence even though he was lame, you and I can come boldly before the throne of grace to obtain mercy and find grace for all our areas of struggle. It's all because of Jesus. He is our Jonathan!

What is your own struggle? In what area are you lame? Where are your imperfections? God's love for you is not diminished because of it. His love is steadfast. Rather by His love and grace, He wants to help you in that area. God is saying to you, 'My grace is sufficient for you, for my strength is made perfect in weakness.'

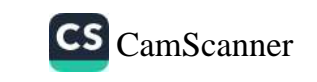

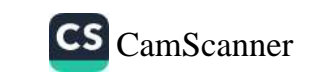
### THE GREATEST **ACCOMPLISHMENT** OF GOD'S LOVE

 $\sim$ 

The greatest accomplishment of God's love is that it has<br>brought us to a point where as believers, in the eyes of<br>justice, we have become as Jesus in this world.

1 John 4:17 By this, love is perfected with us, so that we may have confidence in

the day of judgment; because as He is, so also are we in this world.

The word translated perfected in our text is defined by The Complete Word Study Dictionary as 'to bring to a full end, completion, reaching the intended goal, to finish a work or duty.'

So we can say that God's love was brought to a full end, completed and reached its intended goal, and finished its work or duty because right now, as He (Jesus) is, so are we in this world.

#### We Have Become Righteous

We now get what Jesus deserves and not what we deserve. It is called righteousness.

God's love gave us Jesus so that He would take our place and die on our behalf. The result is that we who receive Him as our Lord are entitled to what should be His.

Romans 5:8-9 But God demonstrates His own love toward us, in that while we were still sinners, Christ died for us. Much more then, having now been justified by His blood, we shall be saved from wrath through Him.

By His death for us, we are now made righteous with Jesus' righteousness. This righteousness means that God hears our prayers as if Jesus himself was praying. He treats us the way He would treat Jesus. He got what we deserved, so legally we mustget what He deserves.

Because of this righteousness, God can legally show us His kindness even when we are not deserving of it.

His love has created a way through which He can continually lavish us with His kindness and goodness (even when we are not deserving of it), and still be right in doing so!

It is all because of Jesus, by whose sacrifice we have obtained the forgiveness of sins.

#### We Have Eternal Life

Romans 5:21 So that, just as sin reigned in death, so also grace might reign through righteousness to bring eternal life through Jesus Christ our Lord.

I want you to understand the enormity of what God's love has done for us. Most people are unaware of it. This is the reason why the love of many believers towards God is waxing cold. If you don't understand God's love for you, how can you love Him?

We have established that the main goal and achievement of God's love for us was that it has, through the death of Jesus, made us righteous in the eyes of justice. Jesus took our place and got what we deserved, so we can take His place and get what He deserves. Now because of this righteousness that has come through Jesus, Grace (God's unmerited favor) can reign to bring eternal life.

Eternal life is the opposite of, or absence of the enemy's stealing, killing and destruction.

John 10:10 The thief comes only to steal and kill and destroy; I came that they may have (eternal) life, and have it abundantly.

Let me break it down for you. It means that right now, the God of Heaven, who has to punish sin because He is the Judge of all the earth, can now legally grant us such a life (eternal life) where we experience His goodness, protection, healing, deliverance, prosperity and peace as if we never sinned. He can do that now, without violating the demands of justice, because of what Jesus has done for us.

#### We Have Access to Grace

#### John 14:6 Jesus said to him, 'T am the way...

We have seen that the greatest accomplishment of God's love is in making us righteous. Righteousness makes it legal for God (who as a righteous judge has to punish every imperfection) to show us His loving-kindness. He shows us this loving-kindness through unearned, undeserved and unmerited favors, which we call Grace.

This flow of His Grace is constant and uninterrupted by our errors

because it is not based on our sinlessness. It is based on Jesus' obedience, and also on the fact that He has paid our debt to justice. This is why Jesus is called 'The Way.' He is the way to the Throne of Grace. He is our access to Grace. We can now come boldly and receive abundance of unmerited, undeserved and unearned favor because of Jesus.

Hebrews 10:20 By a new and living way which He inaugurated for us through the veil, that is, His flesh,

What is this new way that He inaugurated by His flesh?

Romans 8:3-4 For what the law could not do... God did by sending His own Son in the likeness of sinful flesh, on account of sin: HE CONDEMNED SIN IN THE FLESH, that the righteous requirement of the law might be fulfilled  $\mathcal{U}\mathcal{U}\mathcal{S}...$ 

By condemning sin in His flesh, He made a way for us to access the Throne of Grace because the righteous requirement of the law has been met in us. He is the Way because in Him we are made righteous and therefore qualified to enjoy God's Grace.

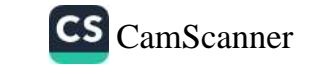

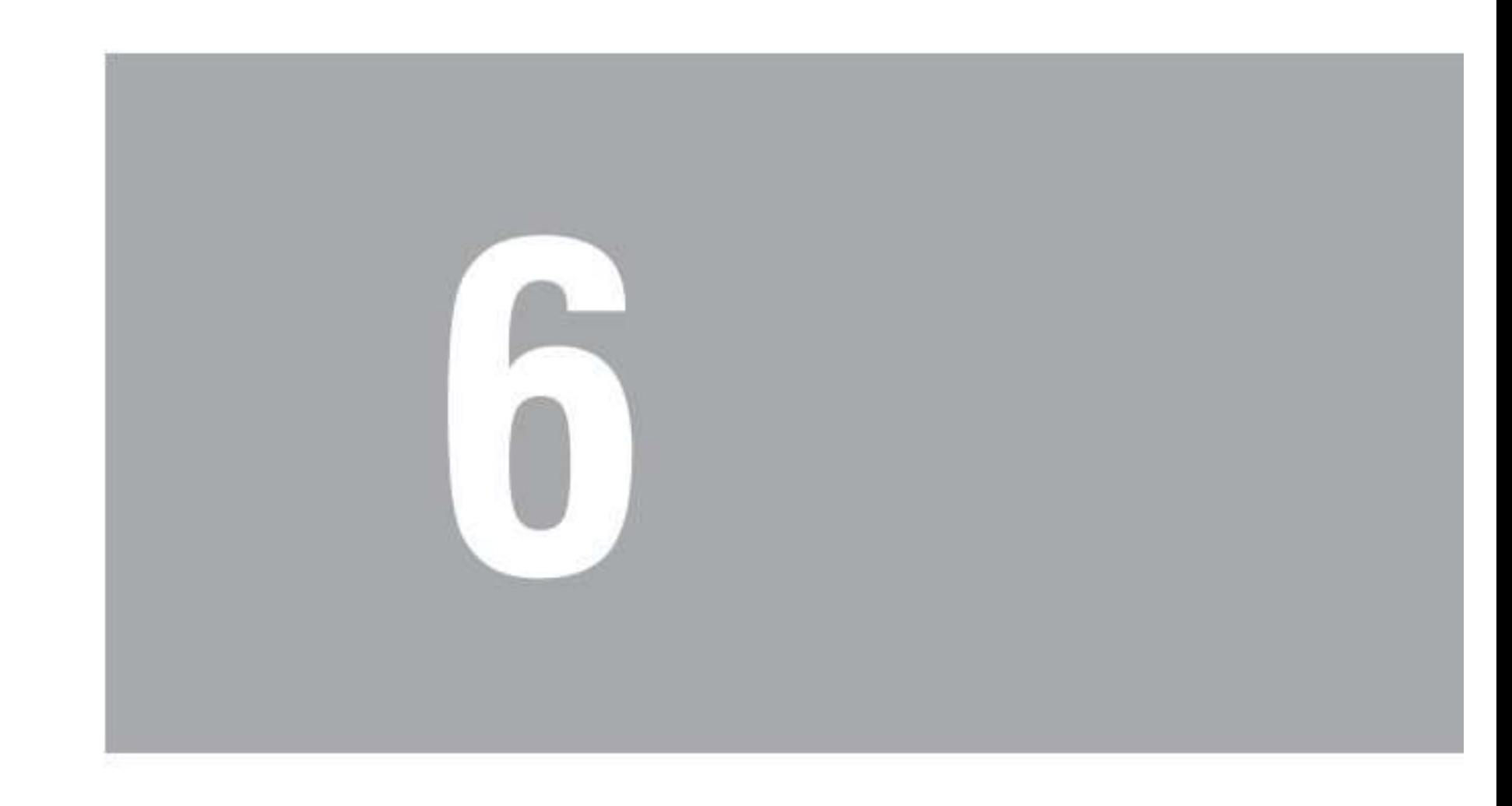

### **GRACE:** AN EXPRESSION OF LOVE

 $\sim$   $\sim$   $\sim$ 

# e have previously established that:

The greatest accomplishment of God's love is that He has, 1. through the sacrifice of Jesus, imparted righteousness (guiltlessness) to everyone who receives Jesus as their Lord and Savior.

This righteousness (guiltlessness) is constant, regardless of 2. our errors and mistakes and sin. This is because it is not based on our performance but on the perfect sacrifice and perfect performance of Jesus.

Through this righteousness (guiltlessness), God has created 3. A WAY for us to enjoy His unmerited favor (Grace) on a continuous basis, without interruption, simply by believing. Now, let's examine the meaning of Grace.

#### **Undeserved Favor**

John 1:17 For the law was given through Moses, but grace and truth came through Jesus Christ.

Grace literally means unmerited, unearned and undeserved favor. It is the expression of love. When you love someone, you find yourself doing favors for them just to see them smile. You utilize your resources to do stuff for them.

For instance, if you were the president of the United States, and you loved a particular girl; if she allowed you, you could really do some serious 'damage' and blow her mind with favors!

Grace is God bringing the full weight of His glory to bear on your life, confronting your adversaries, and bringing you to a place of peace—nothing missing, broken or lacking, just to see you happy!

#### God Will Always Show Up and Do Us A Favor

Romans 5:17 For if by the one man's offense death reigned through the one, much more those who receive abundance of grace and of the gift of righteousness will reign in life through the One, Jesus Christ.

If we truly grasped what God, because of His love, has done for us; the position He has brought us to, we will spend our lives serving and worshipping him.

No matter the challenge we face, what mountains are before us, it is

no longer complicated. We can always be assured that God will always, without fail, show up and do us a favor -an unmerited, undeserved and unearned favor to make us win, be victorious, rule and reign in that area of our life!

Grace by itself means favor beyond what you qualify for. Abundance means more than you need. God is saying, because of righteousness, we can now have favors we don't qualify for and in a measure beyond what we need.

However, you have to receive it (Greek: lambano - to take by faith). It doesn't fall on you. You have to open your mouth and claim it, and then go forth expecting it.

If you don't know what business to go into, God wants to do you a favor and show you. If you are sick, God is willing to do you a favor and heal you. If you are troubled by enemies, God wants to do you a favor and protect you. If you are looking for help, God wants to do you a favor and help you. Ask Him! Believe! Receive!

It's all because of Jesus!

#### **Favor Has Become Fair!**

Isaiah 54:17 No weapon formed against you shall prosper, and every tongue which rises against you in judgment you shall condemn. This is the heritage of the servants of the Lord, and their righteousness is from Me," Says the Lord.

I often hear preachers in portraying the excellence of Grace say things like 'God's favor ain't fair!' I fully understand why one would say this. God's favor does not appear fair. Think about the statement "... every tongue that rises against you in judgment, you shall condemn."

This is quite serious. It means anyone that says 'Because you missed

it, you cannot be healed! or You cannot be protected!' or 'God has to punish you' is in error. Now that doesn't sound fair but in reality it is. This is why He concluded that prophetic scripture by saying, "...their righteousness is from me."

God didn't just suddenly become soft on sin. He didn't just suddenly decide that He is tired of punishing sin and ensuring that every sinner gets what is coming to him or her. No! Rather, He gave His Son to take our place. Jesus paid the price that we should have paid. He paid the full price for all our sins: past, present and future.

Now God can say "...their righteousness is from me...,"or you could say it this way: 'What makes the favor fair (right and just) that I should shower them with my favor in spite of their shortcomings, is from me!'

Jesus is our qualification!

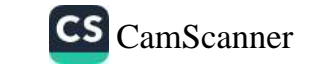

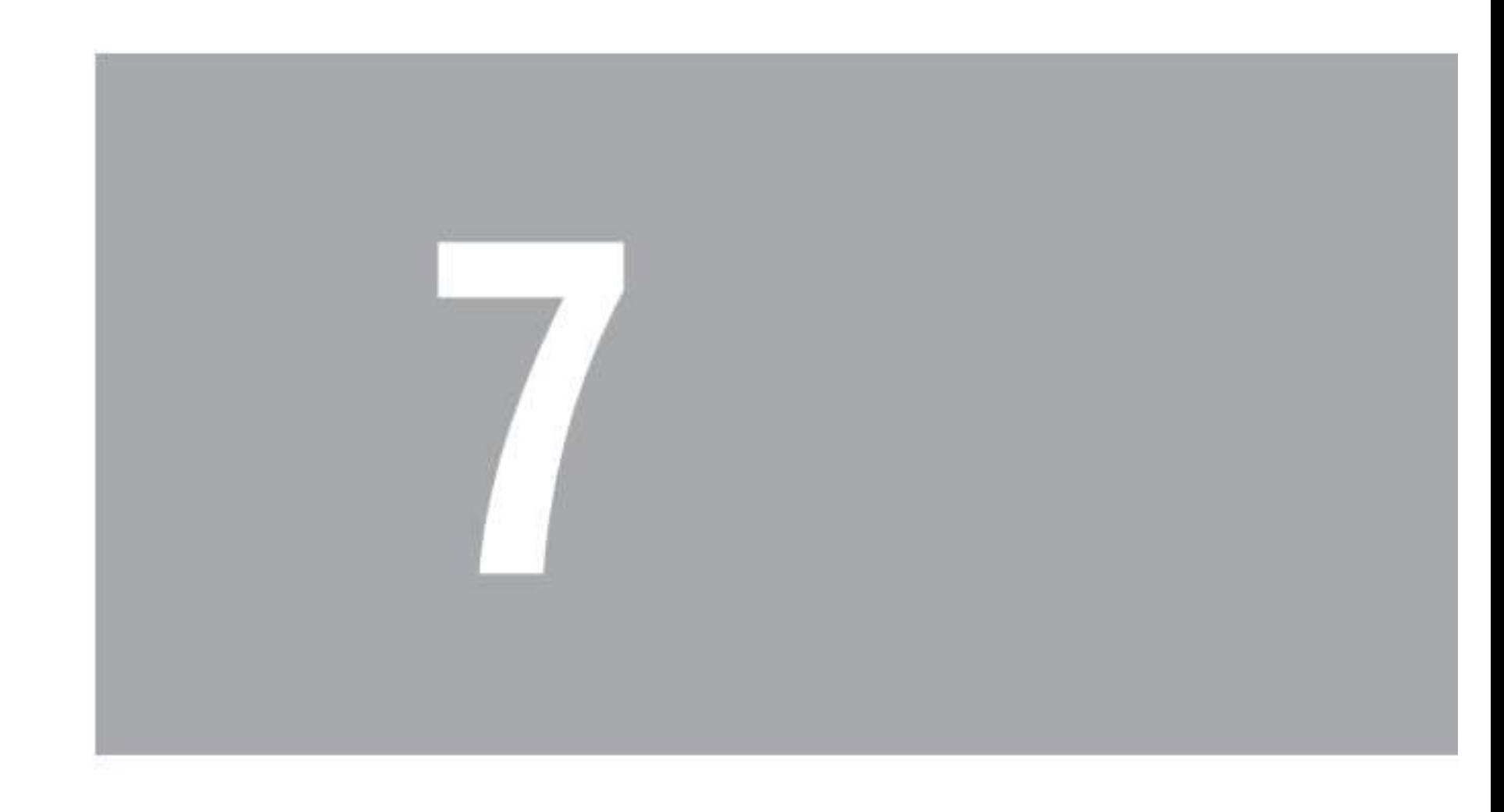

### THE SHEER GOODNESS OF GOD

 $\sim$ 

The more I study the results of Jesus' sacrifice on the cross, the more excited I get at the sheer goodness of God Almiohty God is just cost! Almighty. God is just good, that is who He is. Goodness is God's nature. It reminds me of the classic hymn 'Amazing Grace'.

#### Grace really is amazing.

#### An Oath To Be Good To You

Let me ask you a question: Does Grace truly amaze you? Is it completely mind-blowing to you? If it does not, you are most likely living a performance-based life. The truth is that we can become so performance-oriented that Grace no longer amazes us.

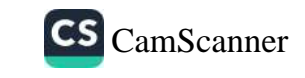

We can get to the point where we begin to see how we deserve the goodness of God. We attribute it to our great faith, our understanding of how to pray effectively, our holiness etc. None of these things qualify us for this amazing goodness of God that we have in Christ Jesus.

Another reason we may not appreciate the amazing nature of Grace is that we have not come to understand how far-reaching it is.

For instance, look at this scripture:

Isaiah 54:10 "For the mountains may be removed and the hills may shake, But My lovingkindness will not be removed from you, And My covenant of peace will not be shaken," Says the Lord who has compassion on you.

This scripture is an oath. God has sworn that no matter what is shaky and unstable in our livesat any point in time, two things will never shake nor change: His willingness to do good to us (loving kindness), and His commitment to ensure that we are okay (covenant of peace).

The Hebrew word translated as loving kindness in that scripture comes from a root word that means 'to do good to someone.' Let go of every wrong notion you have had about God and embrace the amazing truth called Grace. Receive God's goodness and be transformed by it.

#### **Get Ready For Goodness**

One of the most popular scriptures in the Bible is found in Isaiah chapter fifty-three. It speaks of the sacrifice of Jesus; how He took our infirmities and carried our sicknesses by paying the price for our sins. My focus here however is on the chapter after that: Isaiah chapter fifty-four. It speaks of the effect of the sacrifice of Jesus and what life under Grace is like.

It opens with a call to rejoice because "... the sons of the desolate one will be more numerous than the sons of the married woman." (Isaiah 54:1) The desolate woman refers to the Gentiles while the married woman refers to the Jews who were often figuratively referred to in the Old Testament as God's wife though often unfaithful.

Through the Grace that came by Christ Jesus (as depicted in the previous chapter,) the children of the Gentiles-the church-will be more than the Jews. My interest however, is more in the second

#### verse. He says to the church:

Isaiah 54:2 Enlarge the place of your tent; stretch out the curtains of your dwellings, spare not; lengthen your cords and strengthen your pegs.

He is saying get ready, make preparations; something happened on that cross that has changed the game. It is something awesome and good. He took the whole chapter to break it down and we will study it, but it can all be captured in one word - goodness.

He was saying get ready for God's goodness like never before, because of the Grace of Jesus.

Jeremiah 33:9  $\ldots$ all nations of the earth $\ldots$ shall hear all the good that I do to them; they shall fear and tremble for all the goodness and all the prosperity that I provide for it.

As we understand Grace, get ready to be flooded with God's

goodness - unmerited!

#### Are You Ready For Goodness?

Isaiah 54:1 Sing, O barren, thou that didst not bear; break forth into singing, and cry aloud, thou that didst not travail with child: for more are the children of the desolate than the children of the married wife, saith the Lord.

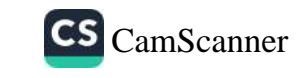

One of the benefits of this covenant of Grace that we are under is captured by the scripture above. The married wife in the passage represents those under the law.

Romans 7:2 For the married woman is bound by law to her husband while he is living...

The married woman is expected to have children because she has a husband. But the one without a husband speaks of those who have no basis for their expectation, those who have no other option but to lean on God's unmerited favour.

Because of the sacrifice of Jesus as recorded in Isaiah chapter fiftythree, the one who is desolate (without hope) and did not qualify will have more children than the one who is qualified to have children. The one who did not travail in self effort but trusted in Christ Jesus will have more than the one who did.

#### God reminded Paul of this:

2 Corinthians 12:9 But he said to me, 'My grace is sufficient for you, for my power is made perfect in weakness.' Therefore I will boast all the more gladly about my weaknesses, so that Christ's power may rest on me.

You have to take this the right way, but stop telling yourself what you can't have. Grace wants to break protocol and give you what you have not travailed for.

Break into joyful singing by faith for the very thing the law says you are not qualified for. The very thing that has made you desolate is what Grace is offering. Let God's strength be made perfect in your weakness.

#### Get the Fear Out, Let God's Goodness In

The last key we will be looking at which will help us experience the

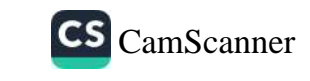

goodness that God has purposed for us is captured in the third instruction of Isaiah chapter fifty-four: "Do not be afraid!"

Isaiah 54:4 Do not be afraid; you will not be put to shame.

Do not fear disgrace; you will not be humiliated.

You will forget the shame of your youth

And remember no more the reproach of your widowhood.

When you start singing in expectation of God's goodness like we saw in the first key we looked at, or you start making preparations like the second key, there is a tendency for fear to grip your heart. It is the fear of shame, the fear of disgrace. It is the fear that you are going to fall flat on your face and be mocked by everyone around you.

God, in this third key, says to resist the fear. Don't give in to it. Don't let it in. Refuse to fear! We are not talking about something God is going to do; it is something He has done! All you've got to do is wait in full expectation of your manifestation.

Here is God's promise to you. Hear it deep in your heart. Here it is:

You will not be humiliated. Those who laugh at you will eventually laugh with you.

The way to deal with fear is to listen to a lot of faith-stirring sermons. Listen and keep on listening. Don't try to deal with the fear. Don't try to have faith. Just plug it into your ears and listen over and over again. You will find that the fear is gone after a while. Child of God, God has guaranteed that your year will be crowned with goodness. Receive it as you praise him continually, prepare for it tenaciously, and refuse fear completely!

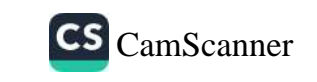

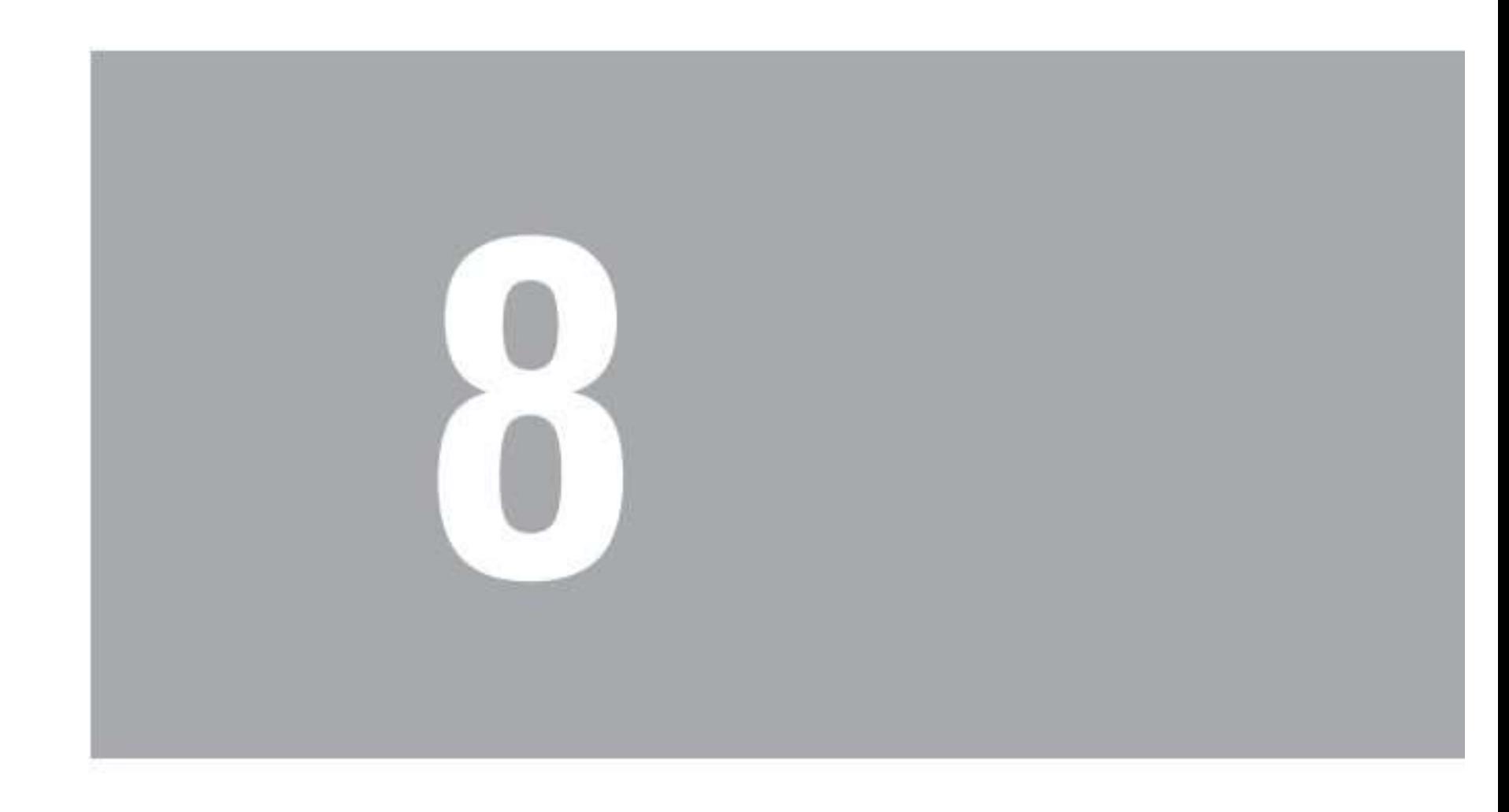

### THE GOODNESS OF GOD, YOUR EMPOWERMENT

 $\sim$ 

Ometime ago, I decided to give my wife some good time. So I got all kinds of gifts and wrote several love notes and hid them all over the house. Each gift had a love note attached, and in each love note was a clue to where the next gift was located. She spent quite sometime locating each gift and at the end of it all, you should have seen how much she was radiating with love for me. There was nothing I wanted she would not find a way to get for me. My love for her, demonstrated in my goodness to her, melted her heart, and empowered her to love me back.

This is exactly what God wants. It is the goodness of God that empowers us towards repentance. Repentance is not feeling sorry, it is making a change. It is a turnaround. A heart that has been touched

#### with the goodness of God is pulled towards repentance.

#### **Empowered by Love**

Romans 2:4 ...the goodness of God leads you to repentance...

1 John 4:19 We love because He first loved us.

God wants to empower you to live for Him through His goodness and love. You need to start attacking every thought, doctrine, suggestions, and teachings etc, which attack your confidence in God's overwhelming love for you. Any message or teaching that attacks or reduces your consciousness of God's unconditional love for you is destroying your empowerment.

Protect your consciousness of and confidence in God's love for you.

Jude  $1:21...$  keep yourselves in the love of God, looking for the mercy (goodness) of our Lord Jesus Christ unto eternal life.

The same way my wife went around the house looking for my goodness (gifts and love notes), go around everyday looking for the goodness of God. Whether it is a parking space at the car park, or a journey to work without accident, or the call that left your heart full of joy yesterday, see God loving you through all these things and you will be amazed at how easily you will be able to live for Him.

#### The Goodness of God, Your Empowerment

Luke 5:1-11 (Amplified Version) One day as Jesus was preaching on the shore of the Sea of Galilee, great crowds pressed in on Him to listen to the Word of God. He noticed two empty boats at the water's edge, the fishermen had left them and were washing their nets. Stepping into one of the boats, Jesus asked Simon,

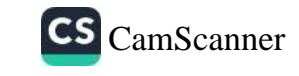

its owner, to push it out into the water. So he sat in the boat and taught the crowds from there.

When he had finished speaking, he said to Simon, "Now go out where it is deeper, and let down your nets to catch some fish."

"Master," Simon replied, "we worked hard all last night and didn't catch a thing. But if you say so, I'll let the nets down again." And this time their nets were so full of fish they began to tear!  $A$  shout for help brought their partners in the other boat, and soon both boats were filled with fish and on the verge of sinking.

When Simon Peter realized what had happened, he fell to his knees before Jesus and said, "Oh, Lord, please leave me  $\frac{1}{m}$  too much of a sinner to be around you." For he was awestruck by the number of fish they had caught, as were the others with him. His partners, James and John, the sons of Zebedee, were also amazed.

Jesus replied to Simon, 'Don't be afraid! From now on you'll be fishing for people!" And as soon as they landed, they left everything and followed Jesus.

The Bible says the goodness of God leads us to repentance. It was the case with Peter. Remember that Peter at this point was not a believer in Jesus. Yet, God extended his Goodness and Mercy to Him. It was the beginning of his journey into destiny as an apostle of Jesus.

Don't cut yourself off God's desire to love you even when you are not in His perfect will. Even in the midst of your sin, He wants to show you His loving-kindness and tender mercies. He is that kind of God.

#### **Enjoy Jesus and Produce Fruit**

Our results as Christians are not to be works but fruits!

Galatians 5:22 But the FRUIT of the SPIRIT is love, joy, peace, longsuffering, gentleness, goodness, faith,

Even holiness is to be a fruit. That's why many struggle in their strength and fail to be holy.

Romans 6:22 But now having been set free from sin, and having become slaves of God, you have your FRUIT to HOLINESS...

Ask any couple how they produced all the 'fruit of the womb' running around in their home. They will tell you each child was conceived at the highest point of pleasure and intimacy between the husband and wife! In the same way, Jesus is your husband and you can only produce fruit through worship intimacy and enjoyment of Him.

Romans 7:4 Therefore, my brethren, you also have become dead to the law through the body of Christ, that you may be MARRIED to another—to Him who was raised from the dead, THAT WE SHOULD BEAR FRUIT TO GOD.

Science is still trying to figure out the complex creature called man, yet an illiterate couple can through pleasure and intimacy produce it as fruit.

Jesus said 'without me ye can do nothing'. Stop stressing out and start enjoying your husband, Jesus! Enjoy Him everyday. Enjoy Him in worship when you wake up. Enjoy Him by looking out for His mercies all day long and thanking Him for them. Enjoy Him in the parking space you were able to get at the shopping mall and in the old friend you stumbled into mysteriously.

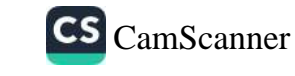

See His goodness in everything, take pleasure in him, FRUIT WILL HAPPEN UNCONSCIOUSLY.

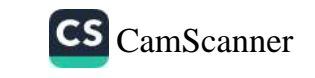

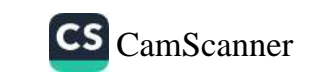

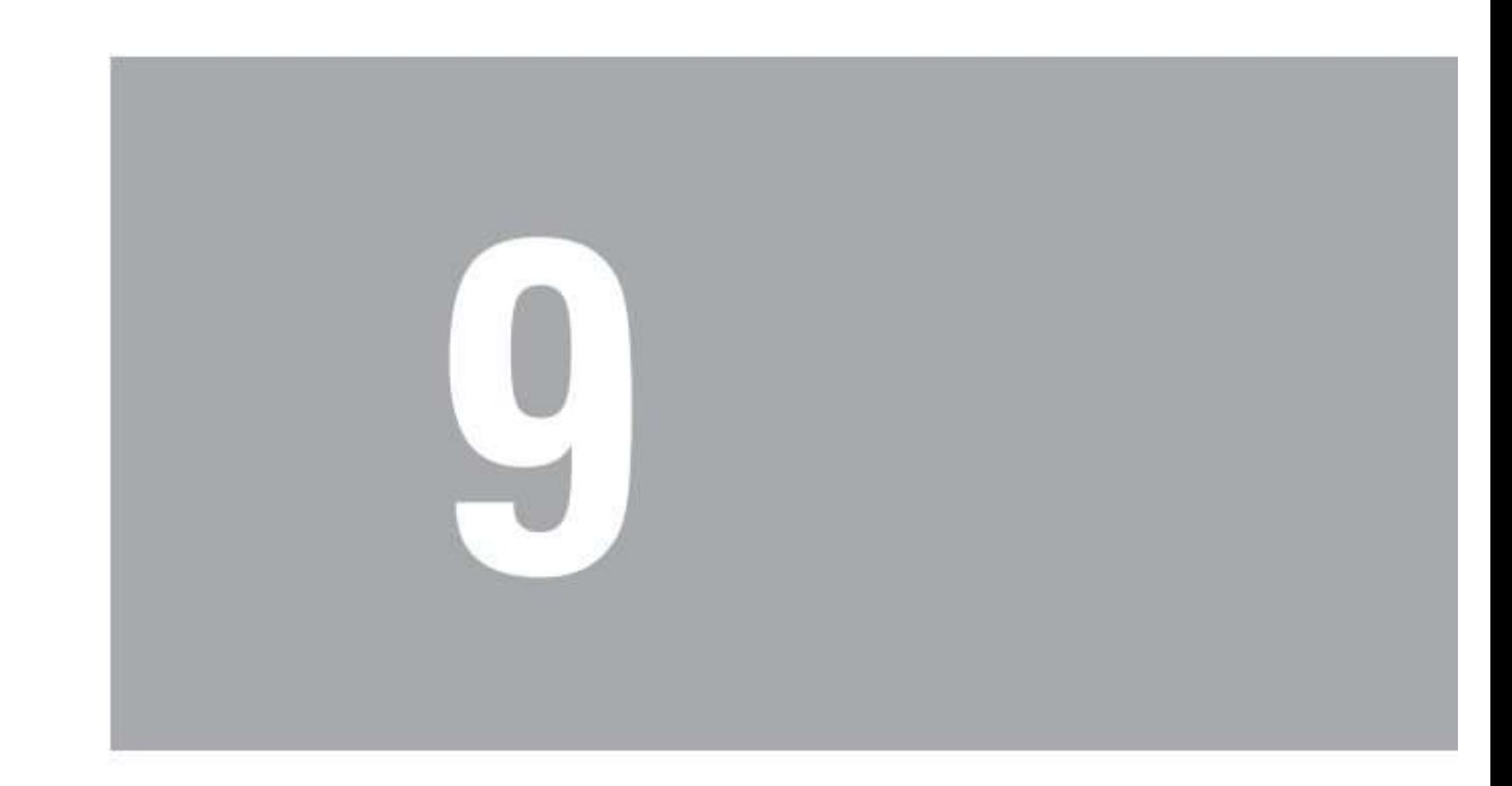

### LIVING IN THE LOVE ZONE

 $\sim$ 

sus looked at His disciples just before He went to the cross, and rather than stir them up to carry on His work through self-<br>effort, He told them a truth that we still need to hear today:

John 15:5 I am the vine, you are the branches; HE WHO ABIDES IN ME

#### AND I IN HIM, HE BEARS MUCH FRUIT, for APART FROM ME, YOU CAN DO NOTHING.

Most people don't truly believe Jesus. They think Jesus must have exaggerated for effect. They feel He really meant that apart from Him they cannot do much! No. The key word is nothing!

We will never stop struggling till we learn how to abide in Jesus and let Him abide in us!

Our results in life are not to be works but fruits, and the way to bring forth these fruits is to abide in Jesus and He in us! How do we abide in Jesus and He in us? By keeping ourselves in the consciousness of His love for us!

I call it living in the love zone. Jesus Himself said so in that same chapter.

John 15:9 Just as the Father has loved Me, I have also loved you; abide in My love.

John, who wrote this, explains it better in his epistle.

1 John 4:16 We have COME TO KNOW and HAVE BELIEVED the love which God has for us. God is love, and THE ONE WHO ABIDES IN LOVE ABIDES IN GOD AND GOD IN HIM.

So to bear fruit, we need to abide in Him, and He in us. How? By abiding in His love, which we do by knowing and believing God's love for us!

That's why we need to keep praying Ephesians 3:17-19 everyday; that we may know the height, depth, length and breadth of God's love that passes knowledge.

#### Keep Yourself in the Love of God

Jude 1:21 Keep yourselves in the love of God, looking for the mercy of our Lord Jesus Christ unto eternal life.

The way to stay conscious of and be confident in the love that God has for us, the way to keep ourselves in the love of God is according to Jude 1:21, to keep looking to the mercy of our Lord Jesus unto eternal life. Mercy means that we get much better things than we deserve.

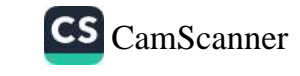

Practice staying in the consciousness of God's love by continually expecting His mercy and goodness. Everywhere you go, tell yourself, 'Something good is about to happen to me,' 'God loves me so much, that He is going to show me His lovingkindness through someone today," Something more than I deserve is about to happen for me right now.'

When you submit a proposal for a contract, expect to see the goodness of God. When your phone rings, expect to hear some good news. When you go for a presentation, keep looking for Jesus to show up with some goodness, with some mercy.

This is so simple, yet so powerful and it works. You will find God's goodness and mercy showing up in strange ways and strange places, that you end up constantly feeling the sense of His love for you all day. Imagine if your spouse left you gifts at various places he or she knows you will be at in a day. Of course you will bask in his or her love all day. Well, God our awesome lover, daily loads us with benefits. Keep on the lookout for them and you will keep yourself in the love of God and bring forth your fruit effortlessly.

#### Living In The Love Zone

Have you ever seen a couple in love? Sometimes they are singing to each other or about each other, completely pre-occupied with thoughts of each other. If you want to get them talking, just mention their lover's name and you will wish you didn't. They hang out, completely oblivious of how much time they've spent together. Their one desire is to please each other. They are in the love zone!.

What if we were in love with Jesus like that? What if we lived in the love zone with him? What would happen? I will tell you what would happen:

- Like young people in love, we will continuously sing to Jesus  $\bullet$ or about Jesus and hear Him sing to us and about us.So, worship will be effortless;
- All it will take is one question and we won't be able to stop  $\bullet$ talking about Him. This way sharing the gospel will be natural;
- We will want to hang out with Jesus, oblivious of time.  $\bullet$ That's prayer time flowing without stress;
- Our hearts will be preoccupied with thoughts of Jesus, so  $\bullet$ meditating on the Word will no more be a chore!
- We will seek, like those young people, to please Jesus. Obedience is made easy!

You can now understand why Jesus, just before going to the cross, after teaching His disciples for three and a half years about their need for prayer, meditation, obedience etc, said to them "...abide in my love,"because" without me you can do nothing." (John 15:5,9)

The same way a lady cannot 'just decide' to love a young man, we can't 'just decide' to love God.

1 John 4:19 We love Him BECAUSE HE FIRST LOVED US.

We need to 'fall in love' by letting him love us. How?

#### How to Fall in Love With Jesus

We have seen how love makes a lot of the things we would otherwise consider stressful, so easy and desirable. If you are in love with someone, you would spend time with them without anyone requiring or reminding you to do that. Your mind would be preoccupied with thoughts of them. No one will have to ask you to meditate on their words.

You would sing to the one you love or about them. So worshipping Jesus would be spontaneous if we were in love with Him. You would do almost anything to please someone you were in love with. So any difficulty in obeying Jesus is a sign that we don't love Him that much.

Love can't be forced! Like the lady, we have to fall in love. We have to allow the love that Jesus has for us to sweep us off our feet. What makes a lady fall in love with a man? Her singing to the man or the man's singing to her? Her thoughts of the man, or the knowledge of the man's thoughts of her? The latter of course! It is not your singing to Jesus that gets you to fall in love with Him, it is hearing His singing to you. Do you know He sings about you?

Zephaniah 3:17 The Lord your God in your midst, The Mighty One...

He will rejoice over you WITH SINGING.

Can you see Him preoccupied with thoughts of you?

Psalms 139:17 How precious also are Your thoughts to me, O God!

How great is the sum of them!

Do you understand that He gave His life so that you can approach Him even when you sin? He wants to be with you! Religion has tried to blind us to the love of God for us. Allow yourself to accept Jesus'

#### love and you'll fall in love with Him.

#### Focus On God's Love for You

It's amazing to note that the New Testament victors endeavored to live in this love zone. They consciously kept themselves in the consciousness of God's love for them. Paul lived in the love zone:

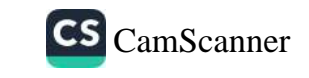

Galatians 2:20 I have been crucified with Christ... and the life which I now live in the flesh I live by faith in THE SON OF GOD, WHO LOVED ME and gave Himself up for me.

His faith was anchored in "... the Son of God, who loved him...." In fact, He says that is why He expects to win all the time:

Romans 8:37-39 But in all these... WE OVERWHELMINGLY CONQUER through Him WHO LOVED US. For I AM  $CONVINCED$  that neither death, nor life...will be able to separate us from the love of God, which is in Christ Jesus our Lord.

His conviction, his faith was in the fact that nothing could separate him from the love of God.

John also lived in the love zone:

1 John 4:16 We have come to know and have believed the love which God has for  $\mathcal{U}\mathcal{S}_{\bullet}$ 

Several times in his gospel, he referred to himself as "the disciple whom Jesus loved". He deliberately stayed conscious of the love God has for him.

Peter, on the other hand, boasted of his love for Jesus. It was he who said that even if everyone abandoned Jesus, he would neverdo so. Well, you know the outcome; he ended up denying Jesus three times. John on the other hand was there at the foot of the cross and stayed with Jesus till the very end.

Live in the love zone. Focus on God's love for you more than your love for Him. Enjoy Jesus every day, everywhere and in everything. See His goodness and mercy in the littlest things, and you will find yourself head over heels in love with Him!

### Four Reasons To Stay Conscious of God's Love For You It Will Cause You to Dream the Impossible

Romans 5:5 (New Living Translation) And this hope will not lead to disappointment. For we know how dearly God loves us,

A true revelation of God's unconditional love for you will cause you to hope without fear of disappointment. Get ready, God is getting ready to unlock your capacity to dream big dreams and go for them.

#### It Is the Secret of Great Faith

Galatians 5:6 (Amplified Version) ...faith activated...energized...expressed and working through love.

Get ready for the shackles to come off your faith.

#### It Is the Key to Greatness

Daniel 11:32 ...the people who know their God shall be strong, and carry out great exploits.

1 John 4:8 He that loveth not knoweth not God; for God is love.

God is love and the true knowledge of this Love-God will set you up to do great and mighty deeds in the earth.

#### It Will Make You A Winner

Romans 8:37-39 But in all these things we overwhelmingly conquer through him who loved us. FOR I AM CONVINCED that neither death, nor life, nor angels...will be able to separate us from the love of God, which is in Christ Jesus our Lord.

Notice the secret of his experience of victory: he was convinced that nothing could separate him from the love of God.

Get to know this love and be conscious of it and you will be well on your way to a new you.

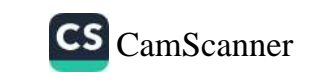

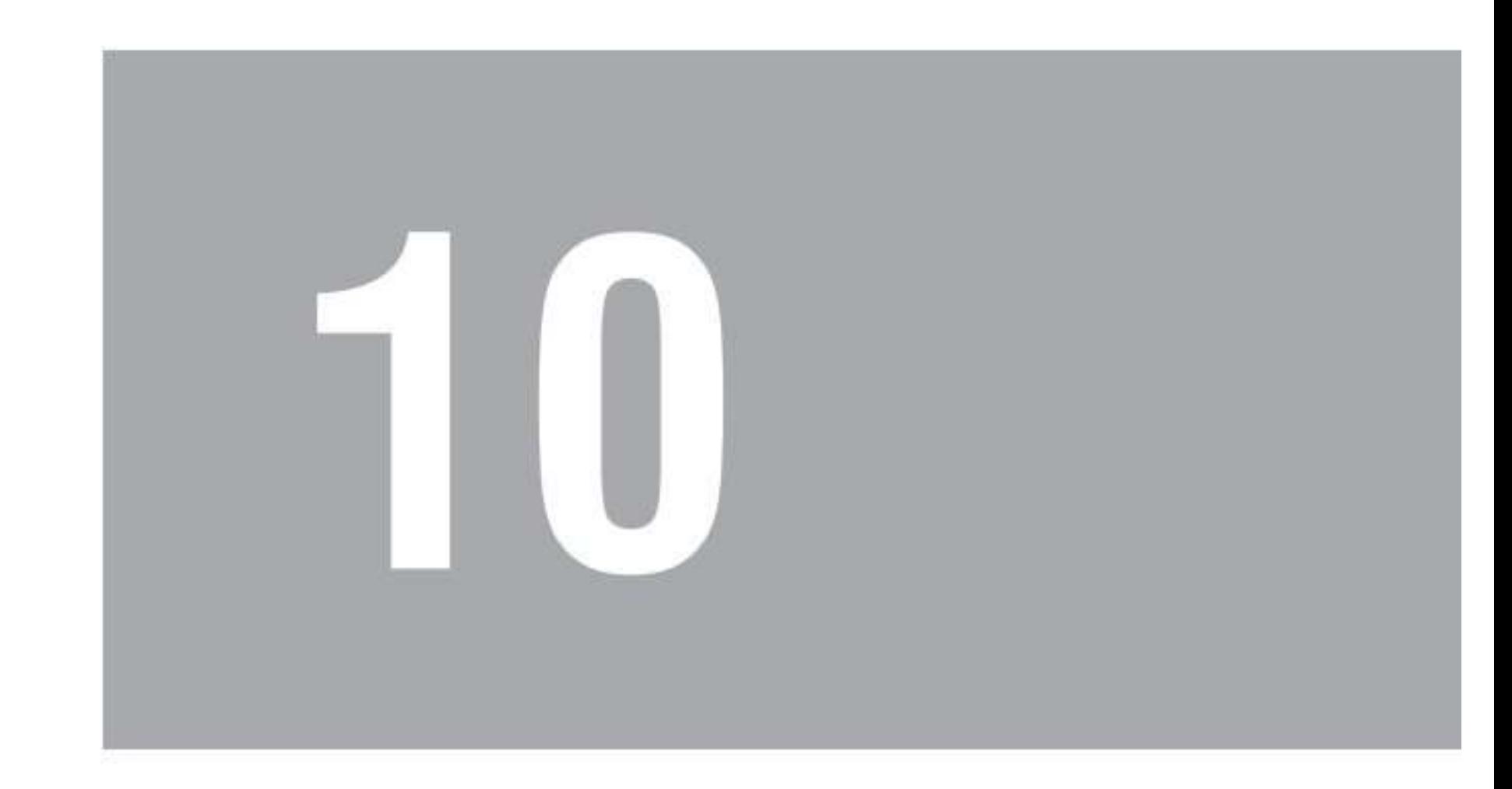

## LET GO, LET GOD

 $\sim$ 

Tou know how love stories go. Man meets woman and falls<br>in love with her. At first the lady has no feelings for the<br>man, but then she allows him to show her love and treat her right, and the next thing you know, she is head over heels in love

with the man!

#### The Bible often times likens the relationship we have with Jesus to that of a husband and wife.

Ephesians 5:25 Husbands, love your wives, just as Christ also loved the church and gave Himself for her,

Now let's draw some parallels from this.

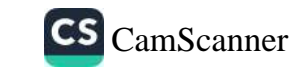

#### When a Man Loves a Woman

First, the more the lady receives love from the man, the more she falls in love with him. In the same way, the more we receive the love of Jesus, the more we fall in love with Him.

1 John 4:19 We love, because He first loved us.

Secondly, assume the lady was a graduating student and won the best student award, right there on the stage, everyone is clapping for her and in one corner stands the man also clapping. Now imagine on the other hand that she failed. Her classmates are all laughing at her. She is sad. Then this guy shows up, encourages her and looking into her eyes tells her, 'I will always love you'.

Which of these two scenarios would cause her to fall in love with the man? The second?

Why then do we not allow God love us when we fail? Why do we shut Him out when we miss it? Why do we stop praying, reading His love letter, the Bible, in our moments of sin.

Allow God to love you, especially when you miss it, and soon you will be head over heels in love with Him, living in holiness.

#### If You Only Knew How Much He Loves You

Matthew 23:37 Jerusalem, Jerusalem... How often I wanted to gather your children together, the way a hen gathers her chicks under her wings, and you were unwilling.

It is amazing how many people find it difficult to simply accept God's unfailing, steadfast and undeserved love for them. Why is it so difficult to imagine that God who told us to forgive those who sin against us even up to seventy times seven times in one day, will forgive us no matter how many times we sin against Him? Is God a

hypocrite?

Why do we feel that Adam's sin was so powerful that even our goodness could not save us, but Jesus' obedience is so fickle that every sin we commit completely obliterates our right standing with God? Is Adam greater than Jesus? Why do we fear that if we allowed Him to show us His love and unmerited favor, we would take Him for granted? Do you not know that the secret of victory over sin is to abide in His love?

Why do we fear that if we teach people about God's Grace, they will embrace sin as a culture? Did the Bible not say that sin will not have dominion over us when we are under Grace? Why are there not many more Christians taking risks, trusting only in Father-God's never failing love? Why are we so fearful? Where are the bloodwashed ones? Where are the ones who are as He is? Where are the children of the father? Where is our confidence?

God's love will not waver. He gave up His Son so He can love you unconditionally. Believe me, He is not going to back down because of those who refuse to understand the father heart of God.Let's do some real damage to darkness. We are loved by YaHWeH - The most powerful Being in the universe.

#### **Simply Believe God Loves You**

The lack of faith has been the primary challenge with most believers when it comes to receiving what is rightfully theirs. Lives have been lost, diseases gone unchecked and all kinds of evil perpetrated in the lives of many believers all because of the lack of faith. In reality, faith in God is not as complicated as many have made it seem. Faith is abundant in a heart that knows and believes the love God has for us.

1 John 4:16 We have come to know and have believed the love which God has for  $\mathcal{U}\mathcal{S}$ .

Simply knowing and believing how much God loves you will send your faith through the roof. John, the apostle, describes the effect this knowledge had on his faith in the next chapter:

1 John 5:14-15 This is the confidence which we have before Him, that, if we ask anything according to His will, He hears us. And if we know that He hears us in whatever we ask, we know that we have the requests which we have asked from Him.

Because John knew that God loves him, confidence was birthed in his heart that if he asks anything according to God's will, God hears. Even more importantly, he was confident that if God ever hears any such request, it is as good as answered.

Now that is confidence! Why was he this confident in prayer? Because he was convinced of God's love for him.

Child of God, God loves you so much, such that if you ask anything according to His will, He hears and you can rest easy because it is done. Just patiently and thankfully wait for the manifestation, and keep yourself in the consciousness of His love for you.

Three Signs That You Don't Know How Much God Loves

#### You

I John 4:16 And we have known and believed the love that God hath to us...

Just as a child's knowledge of the parents' unconditional, steadfast and unfailing love is crucial to the child's development, so is our consciousness of God's love for us. Here are three signs that this love-consciousness is low:

When Your Dreams And Aspirations Are Too Small

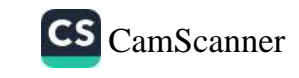

#### The Bible says:

Romans 5:5 (English Standard Version) And hope does not put us to shame because God's love has been poured into our hearts...'

Your hopes, dreams and aspirations are tied to your consciousness of God's love for you. God's love is what makes us lose the fear of shame that keeps many from dreaming big. When you are rooted in God's love, you dream big dreams and reach for them because you know He won't let you fail.

#### When You Find It Hard to Believe God And/Or Fear Rules **Your Life**

1John 4:18 There is no fear in love, but perfect love casts out fear...

Galatians 5:6 For in Christ Jesus neither circumcision nor uncircumcision counts for anything but EAITH WORKING THROUGH LOVE.

Your faith cannot rise above your consciousness of God's unfailing love for you.

#### When You Find It Hard to Live For God, Love and Serve Him

1 John 4:19 We love because he first loved us

2 Corinthians 5:14 For the love of Christ compels us...

You can only truly love God back when you believe and know His love for you. When you don't know, believe and receive God's love for you, your service and devotions become empty, routine and without passion. Holiness then becomes a struggle.

A lot is riding on your knowledge of God's love for you. Ask God to give you a fresh revelation of His love for you.

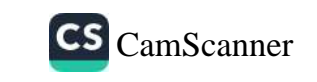

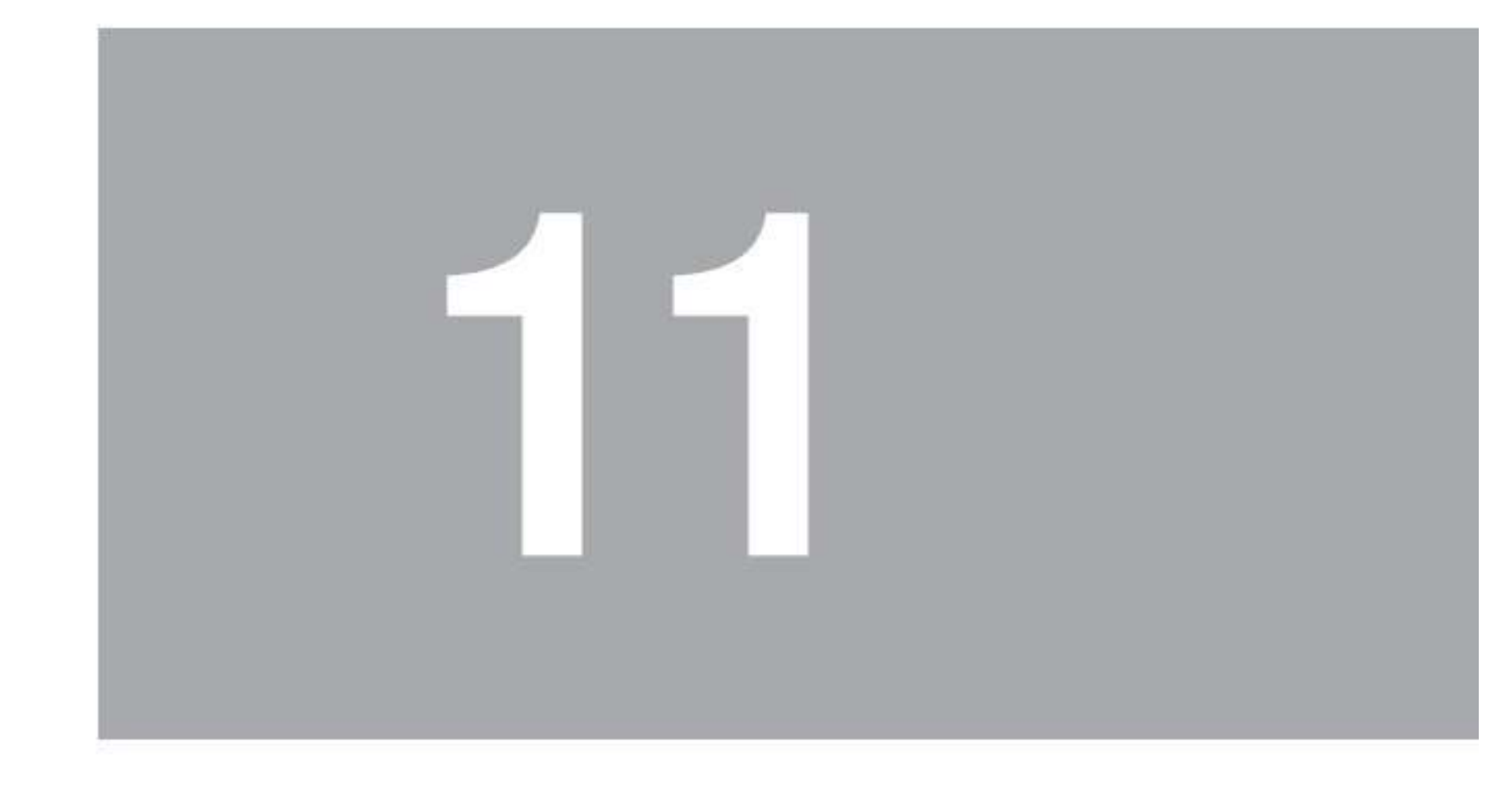

### **HOW TO RECEIVE** THE BOUNTIES OF GRACE

 $\sim$ 

reviously, we listed the results of the Grace that Jesus obtained for us through His death, burial and resurrection found in Isaiah chapter fifty-four. I believe every child of God should read and meditate on this scripture until it becomes a reality in their hearts. While Isaiah chapter fifty-three tells us about the sacrifice that brought us Grace, Isaiah chapter fifty-four, tells us the benefits or bounties of that Grace.

It is not enough to study them or read about them, we must walk in them, we must experience them. How?How do we begin to experience these bounties?

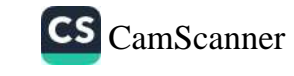

#### **Most Powerful Revelation a Believer Can Have**

What if there was a revelation that is the master key to everything that a believer could ever desire; a revelation so powerful that those who possess it are guaranteed to live a victorious life and function like God on the earth. Well, there is such a revelation. Look at the scripture below:

Ephesians 3:19 (Amplified Version) [That you may really come] to know [practically, through experience for yourselves] the love of Christ... that you may be filled [through all your being] unto all the fullness of God [may have the richest measure of the divine Presence,...wholly filled and flooded with God Himself!

This revelation is the knowledge of how much God loves you! Look at the result of that knowledge: you become filled unto all the fullness of God. You literally function like God among men!

This is why Satan has tried his best to fight anyone that tells people that God loves them. He knows what can happen if every pulpit will show God's people how much God loves them instead of condemning them. The devil was frustrated with one God-man on the earth overtwo thousand years ago. Jesus ran him out of town! He does not want that again. He does not want God-men on the earth anymore!

Jesus as a man, (He was God but He put aside His divinity) had this revelation. At His baptism, before He ever began His ministry, God proclaimed His love for Him. God said, "This is my beloved Son.."  $M$ attew 6:17)

As a man, He functioned as God. You cantoo! Allow yourself to experience God's love and step into this same divine fullness.

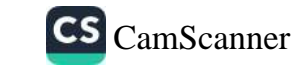
### The Most Powerful Prayer a Believer Can Pray

How would you like every need you have to be met within a short period of time? What if I showed you a prayer in the Bible that if you prayed it for yourself every day, would achieve this, would you be interested? Here it is then:

Ephesians  $3:16-19$  I pray that from his glorious, unlimited resources he will empower you with inner strength through his Spirit. Then Christ will make his home in your hearts as you trust in him. Your roots will grow down into God's love and keep you strong.

And may you have the power to understand, as all God's people should, how wide, how long, how high, and how deep his love is.

May you experience the love of Christ, though it is too great to understand fully. THEN YOU WILL BE MADE COMPLETE WITH ALL THE FULLNESS OF LIFE AND POWER THAT COMES FROM GOD.

Look at that last part: "...made complete with all the fullness of life and power that comes from God." If that is not the answer to every prayer request, I don't know what is!

If you are made complete, then marriage is settled, finances are in place, generational curses are broken and business and career will move forward. Everything is included in the word complete.

Look at the key requests made in that prayer:

- That you might receive an impartation of strength by the Spirit of God,
- How? By making your roots "grow down into God's love  $\bullet$ and keep you strong,"
- That you might grasphow much God loves you,  $\bullet$

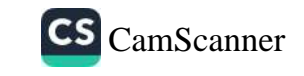

Lastly, that you might experience that love! Notice how it is all connected to God's love.

#### See Jesus as the High Priest of Good Things

Do you know that the Bible actually calls Jesus the High Priest of good things? See it for yourself and then let's find out what it means for you today. It'll make you sing and shout all day.

Hebrews 9:11 So Christ has now become the High Priest over all the good things that have come...

A high priest would usually make sacrifices to God on behalf of the people and God would cause the people to experience good because of those sacrifices. So what are these 'goods' that Jesus has obtained for us by his sacrifice?

That is what Isaiah chapter fifty-fouris all about. You see, Isaiah chapter fifty-three speaks of the sacrifice that He made while Isaiah chapter fifty-four speaks of the good that came from that sacrifice. They are by Grace because they are not based on self-efforts but on the sacrifice of Jesus. I encourage you to read the whole chapter and claim them. Here's an overview:

- No weapon formed against the person under Grace shall prosper. (Verse 17)
- No condemnation for the person under Grace. (Verse 17)  $\bullet$
- If anyone attacks you, they are guaranteed defeat. (Verse 15)
- You will dwell in peace and terror (or terrorists) will not come near you (including Boko Haram!) (Verse 14)
- Your children will have God as their mentor. They will have

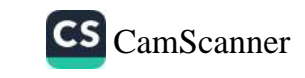

great peace and won't go astray. (Verse 13)

- God will personally make your life colorful, full of treasures  $\bullet$ and enviable. (Verse 11-12)
- God will never, ever stop loving and blessing you no matter  $\bullet$ what. (Verses 10)
- God will never be angry nor condemn (rebuke) you. (Verse  $\bullet$ 9)
- God Himself will be your husband (provider, protector,  $etc).$  (Verse 5)
- No more disgrace and shame. (Verse 4)

Are you shouting yet? All these, because of Jesus! Halleluia!

## **Follow Isaiah Chapter Fifty-Four**

The answer is simply by accepting them to be true, making them your truth regardless of what the natural world is telling you, up to the point where you begin to act and talk like those bounties are already in manifestation. Look at the actions that Isaiah chapter fifty-four says we should do.

The first is to sing and break into loud and joyful song even in the areas you have not been fruitful: Isaiah 54:1 Sing, O childless woman, you

who have never given birth! Break into loud and joyful song...

The second is to make preparations as if you already have what you are looking for:

Isaiah 54:2 Enlarge your house; build an addition. Spread out your home, and spare no expense.

Lastly, it says do not be afraid that after doing these things, you will be put to shame:

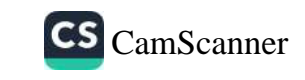

Isaiah 54:4 Fear not; you will no longer live in shame...

All these actions simply mean you believe the truth as declared by God regardless of what you feel or see around you to the point that you are joyful, making preparations without fear of failure. Believe and you will see the goodness of God in the land of the living.

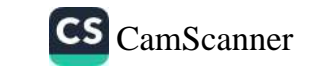

# Conclusion:

# LET GOD LOVE YOU

Luke 13:34 O Jerusalem..., How often I wanted to gather your children together, just as a hen gathers her brood under her wings, and you would not have it!

had planned out what to write in this chapter when suddenly, the Lord spoke to me and said, "Tell them to let me love them." Then these words followed:

"My child let me love you. Let me show you my lovin kindness. Stop disqualifying yourself. Stop your own struggle. I gave My Son to take your place so that the handwriting of ordinance that was against you would be removed; so that the voice of accusation from the enemy will be silenced. I have become your qualification. Your righteousness is of Me.

"Like a nursing mother, I long to have you take from me. I long to give to you. Except you let Me love you, you can't accomplish much. Except you abide in My love, you can't prevail. Let me help you. Go ahead, ask for my help. Believe I have heard and answered. Then step aside and let Me work for you. Let Me serve you. Let Me serve you with My wisdom and My ability.'

"I can do more than you can, see farther than you can and go further than you can. When you receive of My love, only then can you truly love Me and only then can you truly love others.'

"The struggle with sinful habits will cease. The confusion will disappear. Yes! Go ahead and ask Me. Ask for My favor. Ask for My help. I will show you what to do, move people in far places on your behalf, cause you to come into favor with the right people. All these I can do. You only need to ask and believe enough to expect it and profess it. Tell everyone boldly that My help is coming. I will not fail.'

Jude 1:21 Keep yourselves in the love of God...

Just let go and let God love you.

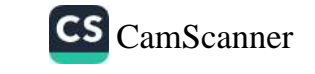

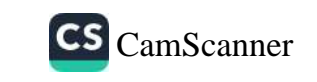

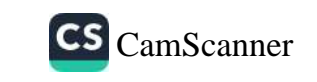